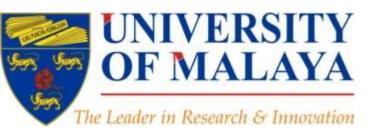

### RESEARCH SUPPORT UNIT, CENTRE OF RESEARCH SERVICES

LEVEL 2, CENTRE OF RESEARCH SERVICES RESEARCH MANAGEMENT & INNOVATION COMPLEX (IPPP), UNIVERSITY OF MALAYA

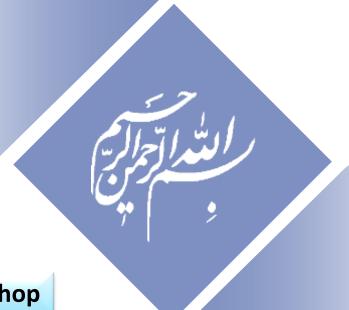

**Scientific Writing Workshop** 

### Research Tools:

Tools for supporting research and publications

# Research Tools: Tools for supporting research and publications

Available online at: <a href="http://dx.doi.org/10.6084/m9.figshare.1258801">http://dx.doi.org/10.6084/m9.figshare.1258801</a>

#### Nader Ale Ebrahim, PhD

\_\_\_\_\_

Research Support Unit
Centre of Research Services
Research Management & Innovation Complex
University of Malaya, Kuala Lumpur, Malaysia
<a href="http://scholar.google.com/citations">www.researcherid.com/rid/C-2414-2009</a>
<a href="http://scholar.google.com/citations">http://scholar.google.com/citations</a>

# **Abstract**

"Research Tools" can be defined as vehicles that broadly facilitate research and related activities. "Research Tools" enable researchers to collect, organize, analyze, visualize and publicized research outputs. Dr. Nader has collected over 700 tools that enable students to follow the correct path in research and to ultimately produce high-quality research outputs with more accuracy and efficiency. It is assembled as an interactive Web-based mind map, titled "Research Tools", which is updated periodically. "Research Tools" consists of a hierarchical set of nodes. It has four main nodes: (1) Searching the literature, (2) Writing a paper, (3) Targeting suitable journals, and (4) Enhancing visibility and impact of the research.

## **Problem statements**

The search can be time consuming and sometimes tedious task. How can make it easier? How do deal with situations such as:

- "I just join as a new postgraduate student and I am not sure how to do a literature search"
- "I have been in research for some time now but I spend a lot of time to get the articles I want"
- "I am sure I have downloaded the article but I am not able to find it"
- "I wanted to write a new paper, how can I manage the references in the shortest possible time?"
- "I have many references, some of my old papers, and some of my current research. Sometimes, they are so many that I can't recall where I have kept them in my folders!"
- ......
- "I have written an article and I am not able to find a proper Journal"
- "I want to increase the citation of my papers, how do I do?"

# **Objectives**

# The seminar seeks to serve the following objectives:

- i. To help students who seek to reduce the search time by expanding the knowledge of researchers to more effectively use the "tools" that are available through the Net.
- ii. To evaluate the types of literature that researchers will encounter.
- iii. To convert the information of the search for a written document.
- iv. To help researchers learn how to search and analyze the right journal to submit.
- v. To promote their publication for further citation.

### **Outline**

- 1. Introduce "Research Tools" Mind Map
- 2. Finding keyword/s
- 3. Finding proper articles,
- 4. Evaluate a paper/journal quality
- 5. Effective literature search
- 6. Keeping up-to-date (Alert system), Indexing desktop search tools
- 7. Writing a paper, The paraphrasing & editing tools, Avoid plagiarism
- 8. Organize the references (Reference management) tools
- 9. Target suitable journal
- 10. Promote your publications to get more citation
- 11. Q&A

# **Research Tools Mind Map**

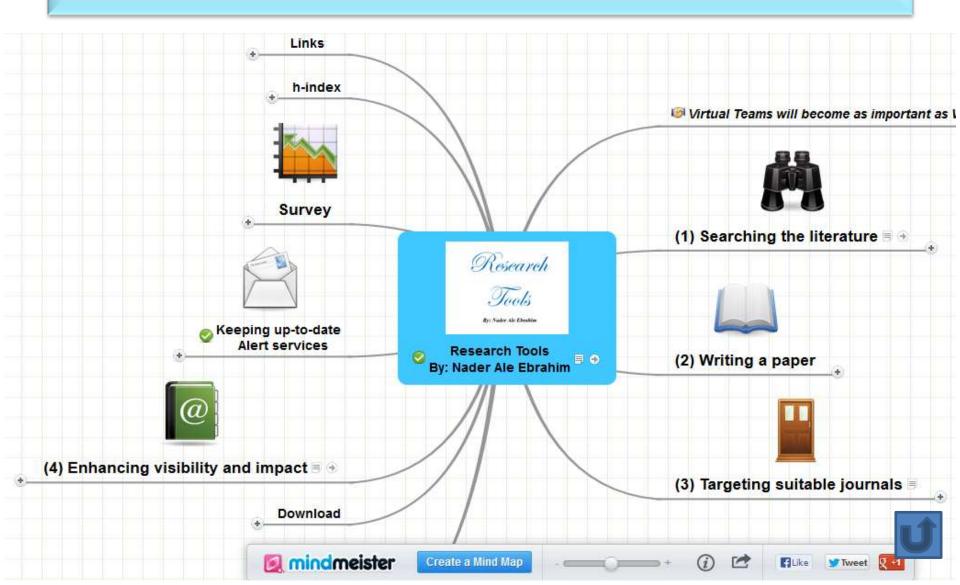

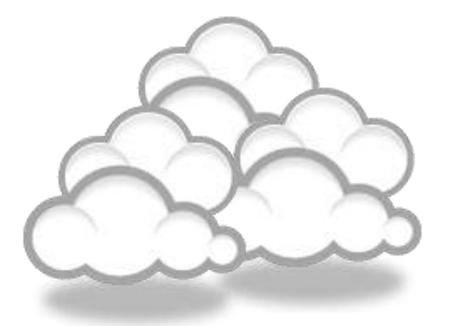

# Finding keyword/s

#### The Research Process

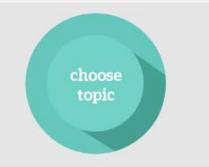

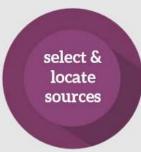

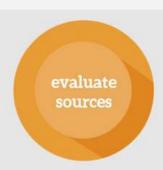

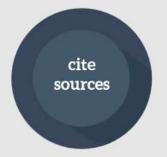

Source: <a href="https://speakerdeck.com/vforrestal/beyond-the-citation-introducing-students-to-scholarly-research-and-writing-through-strategic-collaboration">https://speakerdeck.com/vforrestal/beyond-the-citation-introducing-students-to-scholarly-research-and-writing-through-strategic-collaboration</a>

# Keywords

Selecting keywords lead to get more citation.

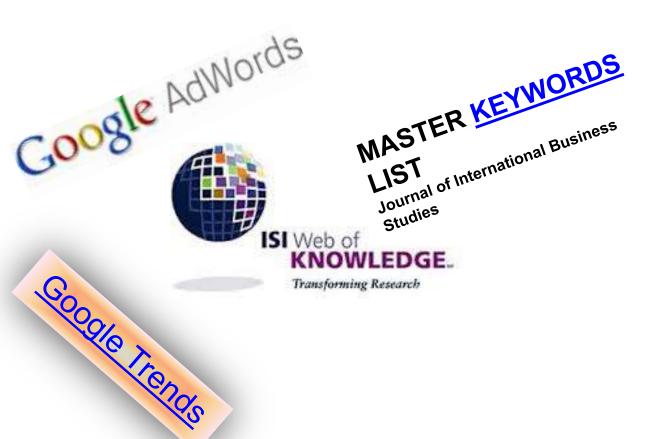

#### Design Studies

#### KEYWORDS LIST

Choose up to five keywords for your paper from this list. You may substitute one keyword of your own choice not on this list.

#### aesthetics

architectural design artificial evolution automotive design built environment case based reasoning case study/studies collaborative design environmental impact spiratemology evaluation expert systems facility programming generic design graphic design

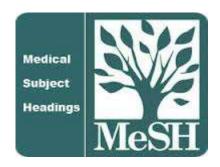

MeSH (Medical Subject Headings)

### **MeSH Tree Structures for**

### "Genes"

#### MeSH Tree Structures

Genetic Phenomena [G05]

Genetic Structures [G05.360]

Genome [G05.360.340]

Genome Components [G05.360.340.024]

Attachment Sites, Microbiological [G05.360.340.024.079]

CpG Islands [G05.360.340.024.159]

DNA Sequence, Unstable [G05.360.340.024.189] +

DNA, Intergenic [G05.360.340.024.220] +

► Genes [G05.360.340.024.340]

Alleles [G05.360.340.024.340.030]

Gene Components [G05.360.340.024.340.137] +

Genes, cdc [G05.360.340.024.340.220]

Genes, Chloroplast [G05.360.340.024.340.225]

Genes, Developmental [G05.360.340.024.340.230] +

Genes, Dominant [G05.360.340.024.340.240]

Genes, Duplicate [G05.360.340.024.340.250]

Genes, Essential [G05.360.340.024.340.270]

Genes, Helminth [G05.360.340.024.340.310]

Genes, Immediate-Early [G05.360.340.024.340.330]

Genes, Immunoglobulin [G05.360.340.024.340.335] +

Genes, Insect [G05.360.340.024.340.340]

G T 4 4 FG0C 060 040 004 040 050

### MASTER KEYWORDS LIST

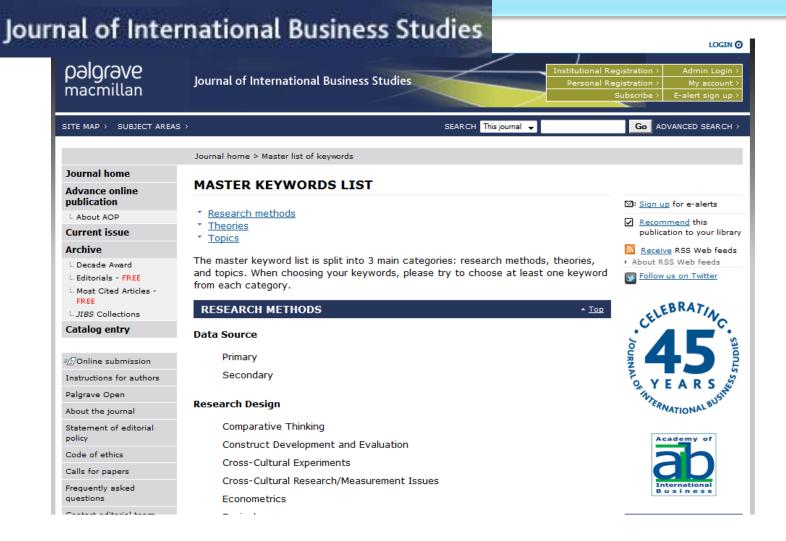

# Keywords and Keywords Plus®

Authors sometimes provide a list of keywords or terms that they feel best represent the content of their paper. These keywords are contained in the ISI record (1991 data forward, depending on the database) for each article and are searchable. In addition, ISI generates KeyWords Plus for many articles. KeyWords Plus are words or phrases that frequently appear in the titles of an article's references, but do not necessarily appear in the title of the article itself. KeyWords Plus may be present for articles that have no author keywords, or may include important terms not listed among the title, abstract, or author keywords.

Source: http://wos.isitrial.com/help/helpdefs.html

# KeyWords Plus

Hi there! This issue, we are going to explain how **KeyWords Plus** broadens your search. **KeyWords Plus** is the result of our Thomson Reuters editorial expertise in Science.

What our editors do is to review the titles of all references and highlight additional relevant but overlooked keywords that were not listed by the author or publisher. With **KeyWords Plus**, you can now uncover more papers that may not have appeared in your search due to changes in scientific keywords over time.

Thanks and keep your feedback and questions coming! Smiles,

**Lim Khee Hiang** 

Ph.D., Principal Consultant

# KeyWords Plus- Example

- New Product Development in Virtual Environment (ISI Indexed)
- Author Keywords: New product Development;
   Virtual teams; Concurrent Collaboration; Review paper
- KeyWords Plus: DEVELOPMENT TEAMS;
   PERFORMANCE; TECHNOLOGY;
   KNOWLEDGE; COMMUNICATION;
   PERSPECTIVE; INTEGRATION; INNOVATION;
   NETWORK; WORKING

# KeyWords Plus® Creation Cycle

#### SAMPLE SOURCE RECORD

Title: Respiratory and immunological findings in brewery workers
Author(s): GodnicCvar J; Zuskin E; Mustajbegovic J; Schachter EN (REPRINT);
Kanceljak B; Macan J; Ilic Z; Ebling Z
Journal: AMERICAN JOURNAL OF INDUSTRIAL MEDICINE, 1999, V35, N1 (JAN), P 68-75
Author Keywords: brewery workers; respiratory symptoms; lung function; immunology

Selected Cited References: (39 total, 14 shown for demonstration)
\*WHO, 1986, P39, EARL DET OCC LUNG DI
BLASKI CA, 1996, V154, P334, AM J RESP CRIT CARE
HUY T, 1991, V144, P1314, AM REV RESPIR DIS
IVERSEN M, 1990, V20, P211, CLIN EXP ALLERGY
KORTEKANGASSAVO.O, 1993, V48, P147, ALLERGY
KORTEKANGASSAVO.O. 1994, V24, P836, CLIN EXP ALLERGY

MAESTRELLI P, 1992, V22, P103, CLIN EXP ALLERGY, MALMBERG P. 1986, V10, P316, AM J IND MED

MCCARTHY PE, 1985, V42, P106, BRIT J IND MED MEZNAR B, 1989, P148, 14 INT C EUR AC ALL

SHELDON JM, 1957, P507, MANUAL CLIN ALLERGT

VIDAL C, 1995, V75, P121, ANN ALLERG ASTITIMATIN

REVSBECH P. 1990, V45, P204, ALLERGY

SMID T. 1994, V25, P877, AM J IND MED

KeyWord Plus(R): ATOPIC-DERMATITIS PATIENTS; LUNG-FUNCTION; GRAIN DUST; OCCUPATIONAL ASTHMA; MITE ALLERGY; STORAGE MITE; EXPOSURE; HYPERSENSITIVITY: SYMPTOMS: DISEASE

#### ISI SOURCE DATABASE (1970-PRESENT)

No title available

The role of atopy in grain dust-induced airway disease

GRAIN DUST AND LUNG-FUNCTION - DOSE-RESPONSE RELATIONSHIPS

MITE ALLERGY AND EXPOSURE TO STORAGE MITES AND HOUSE DUST MITES IN FARMERS

SKIN PRICK TEST REACTIONS TO BREWERS-YEAST (SACCHAROMYCES-CEREVISIAE) IN ADULT ATOPIC-DERMATITIS PATIENTS

IMMEDIATE HYPERSENSITIVITY TO BAKERY, BREWERY AND WINE PRODUCTS IN YEAST-SENSITIVE ATOPIC-DERMATITIS PATIENTS

GUIDELINES FOR THE DIAGNOSIS OF OCCUPATIONAL ASTHMA

RELATIONSHIP BETWEEN SYMPTOMS AND EXPOSURE TO MOLD DUST IN SWEDISH FARMERS

LUNG-FUNCTION AFTER EXPOSURE TO BARLEY DUST

No title available

STORAGE MITE ALLERGY AMONG BAKERS

No title available

DUST-RELATED AND ENDOTOXIN-RELATED ACUTE LUNG-FUNCTION CHANGES AND WORK-RELATED SYMPTOMS IN WORKERS IN THE ANIMAL FEED-INDUSTRY

FOOD-INDUCED AND OCCUPATIONAL ASTHMA DUE TO BARLEY FLOUR

#### FREQUENTLY OCCURRNING TITLE WORDS

ATOPIC-DERMATITIS PATIENTS LUNG-FUNCTION GRAIN DUST OCCUPATIONAL ASTHMA MITE ALLERGY STORAGE MITE EXPOSURE HYPERSENSITIVITY SYMPTOMS DISEASE

16

# **Key Words Selection**

TABLE 1: Search phrases used

| Field         | Search Strings                                                                                                    |
|---------------|----------------------------------------------------------------------------------------------------|
| general/other | brain surgery – neurosurgery – hydrocephalus – peripheral nerve surgery                                                                                                    |
| vascular      | aneurysm surgery – arteriovenous malformation* – carotid endarterectomy – cavernous malformation – extracranial intracranial bypass – intracranial aneurysm* – [intracranial or intracerebral] and [hematoma or hemorrhage] – subarachnoid hemorrhage – vasospasm |
| tumor         | brain tumor surgery – meningioma – glioblastoma* – glioma – meningioma – radiosurgery – radiotherapy                                                                                                    |
| trauma        | brain injury – coma – head injury – brain damage – spinal injury                                                                                                    |
| functional    | deep brain stimulation – epilepsy surgery – Parkinson's surgery – spinal cord stimulation – trigeminal neuralgia<br>– stereotactic – stereotaxic – stereotaxy                                                                                                    |
| spine         | spine fusion – spine fixation – spine surgery – spinal surgery – spinal fusion – spinal fixation – [cervical or thoracic or lumbar] and [disc* or disk*]                                                                                                    |

<sup>\*</sup> The asterisk was included in the search string as a wild card character. For example, the search "disc\*" would return results for "discs" or "discectomy."

Source: Ponce, F. A., & Lozano, A. M. (2014). Highly cited works in neurosurgery. Part II: the citation classics A review (vol 112, pg 233, 2010). Journal Of Neurosurgery 120(5), 1252-1257. doi: 10.3171/2014.2.JNS14358a

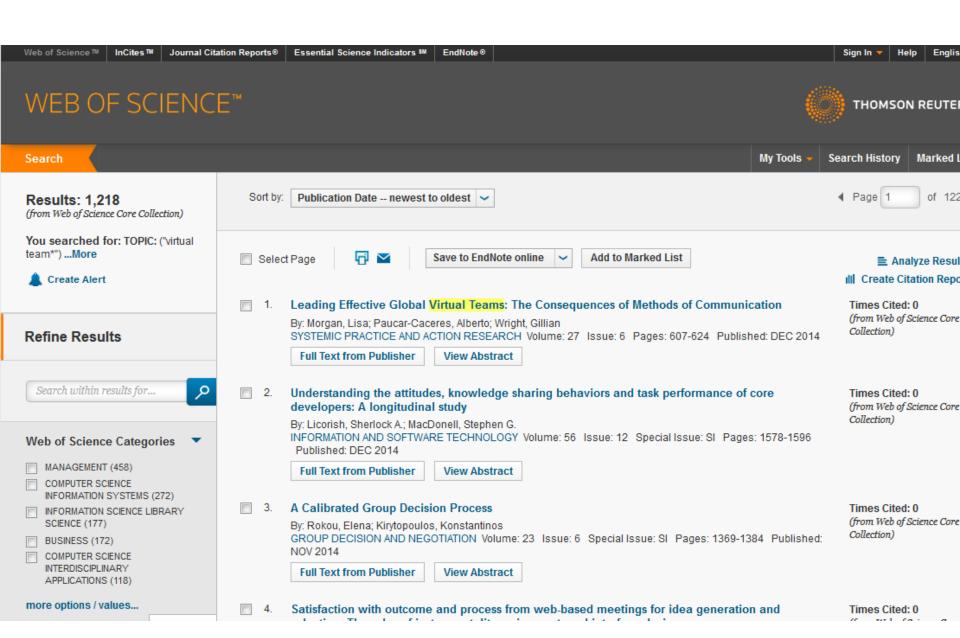

#### WEB OF SCIENCE™

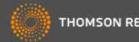

Search

Return to Search Results

My Tools

Search History

#### Citation Report: 1218

(from Web of Science Core Collection)

You searched for: TOPIC: ("virtual team\*") ... More

This report reflects citations to source items indexed within Web of Science Core Collection. Perform a Cited Reference Search to include citations to items not indexed within Web of Science Core Collection.

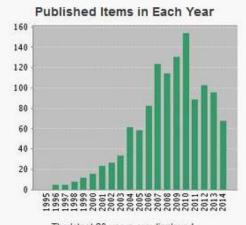

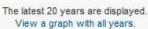

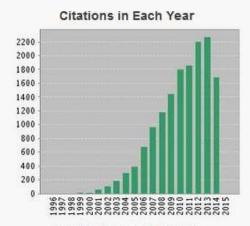

The latest 20 years are displayed. View a graph with all years.

Results found: 1218

Sum of the Times Cited [?]: 15217

Sum of Times Cited without self-citations [?]: 10399

Citing Articles [?]: 8040

Citing Articles without self-citations [?]: 7210

Average Citations per Item [?]: 12.49

h-index [?]: 58

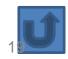

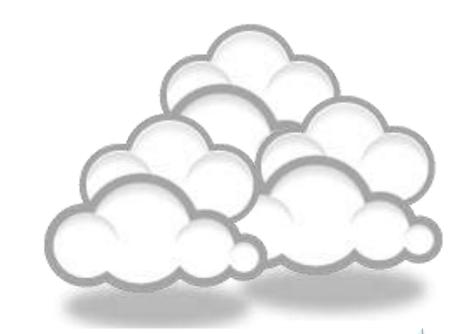

Finding proper articles
&
Evaluate a paper/journal quality
&
Effective literature search

Published online 13 October 2010 | Nature | doi:10.1038/news.2010.539 News

## To be the best, cite the best

Citation analysis picks out new truth in Newton's aphorism that science 'stands on the shoulders of giants'.

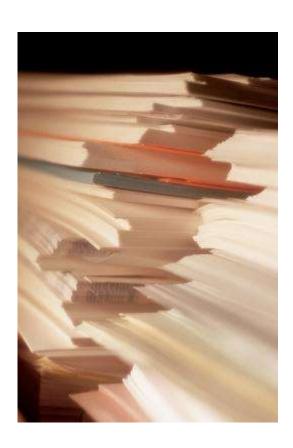

The mass of medium-level research is less important for inspiring influential breakthroughs than the most highly-cited papers, a citation study argues.

Source: Corbyn, Z. (2010). <u>To be the best, cite the best. Nature</u> 539. doi: doi:10.1038/news.2010.539

# Research Quality Measures

# Three key measures of research impact are:

- Quality of the journal journal rankings, impact factors
- 2. Quality of the publication/article = times cited as found in tools like Web of Science, Scopus and Google Scholar
- 3. Personal or departmental measure = *h*-index

Source: http://guides.library.vu.edu.au/content.php?pid=251876&sid=2079929

### Critically Analyzing Information Sources

#### 1- Initial Appraisal:

**Author** 

**Date of Publication** 

**Edition or Revision** 

**Publisher** 

Title of Journal (Distinguishing Scholarly Journals from other Periodicals)

#### 2- Content Analysis:

Intended Audience

Objective Reasoning

Coverage

Writing Style

**Evaluative Reviews** 

## h-index (Jorge E. Hirsch)

A scientist has index h if h of [his/her]
 N<sub>p</sub> papers have at least h citations each, and the other (N<sub>p</sub> - h) papers have at most h citations each.

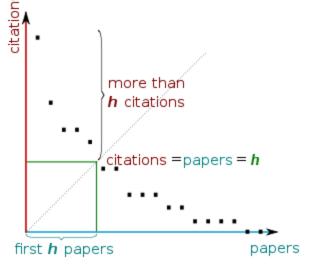

H-index from a plot of decreasing citations for numbered papers

# The Many and Variable Uses of Publish or Perish (PoP)- By: Anne-Wil Harzing –" Your guide to effective and responsible citation analysis"

Academics that need to make their case for tenure or promotion will find PoP useful to create reference groups and show their citation record to its best advantage. When evaluating other academics, PoP can be used as a 5-minute preparation before meeting someone you don't know, to evaluate editorial board members or prospective PhD supervisors, to write up tributes (or laudations) and eulogies, to decide on publication awards and to pre-pare for a job interview. Deans and other academic administrators will find PoP useful to evaluate tenure or promotion cases in a fair and equitable way.

PoP can help you to do a quick literature review **to identify the most cited articles** and/or scholars in a particular field. It can be used to identify whether any research has been done in a particular area at all (useful for grant applications) or to evaluate the development of the literature in a particular topic over time. Finally, PoP is very well suited for doing bibliometric research on both authors and journals.

PoP can also be used to assist when you are uncertain **which journal to submit** it to. You can use it to get ideas of the types of journals that publish articles on the topic you are writing on and to compare a set of journals in terms of their citation impact. Once you have decided on the target journal, it can also help you to double-check that you haven't missed any prior work from the journal in question.

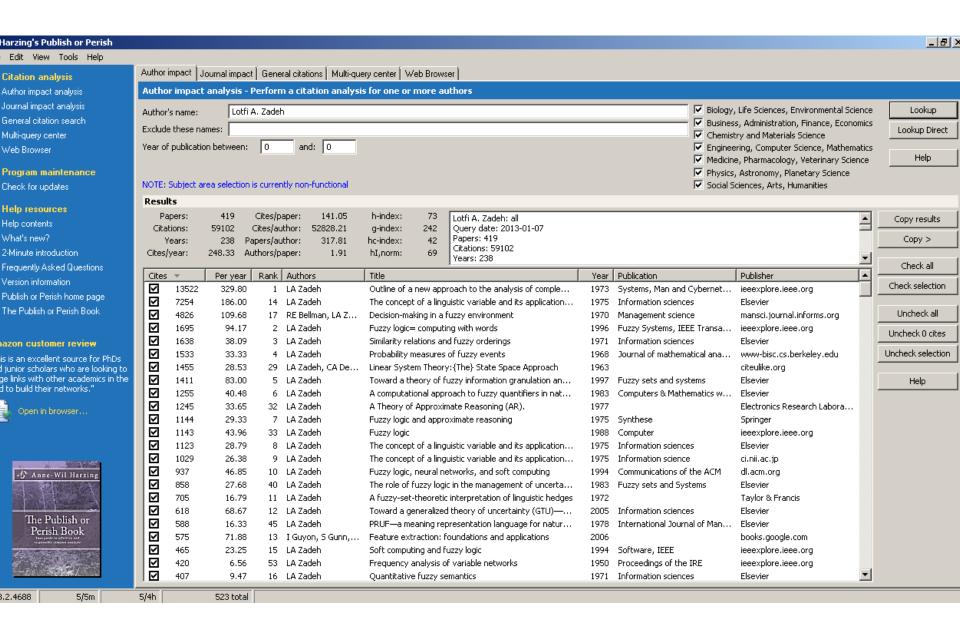

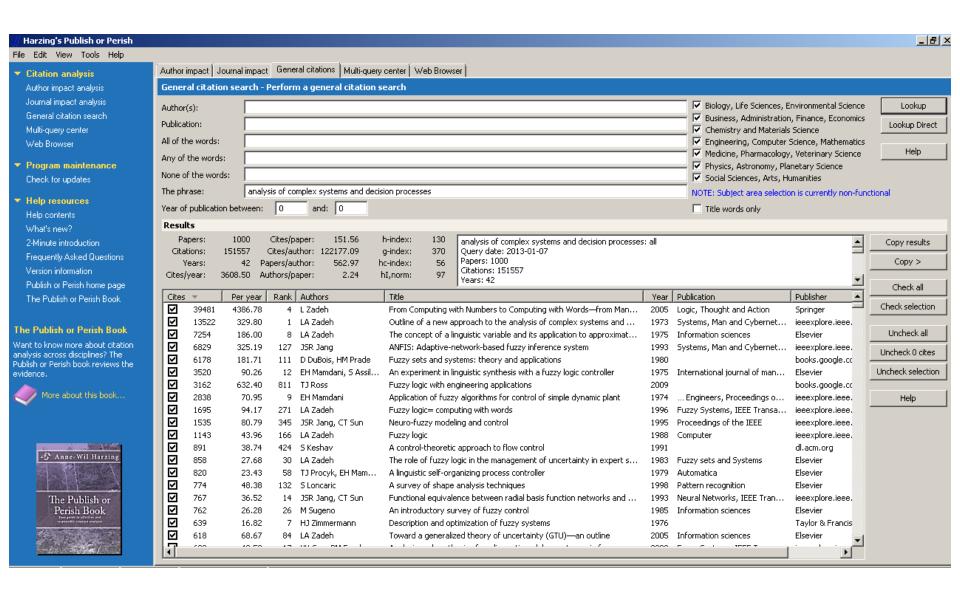

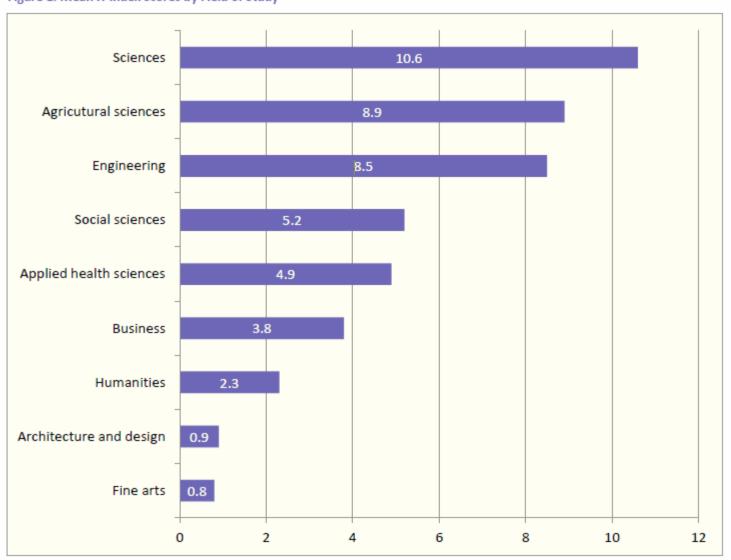

Figure 1: Mean H-index Scores by Field of Study

Source: Making Research Count: Analyzing Canadian Academic Publishing Cultures

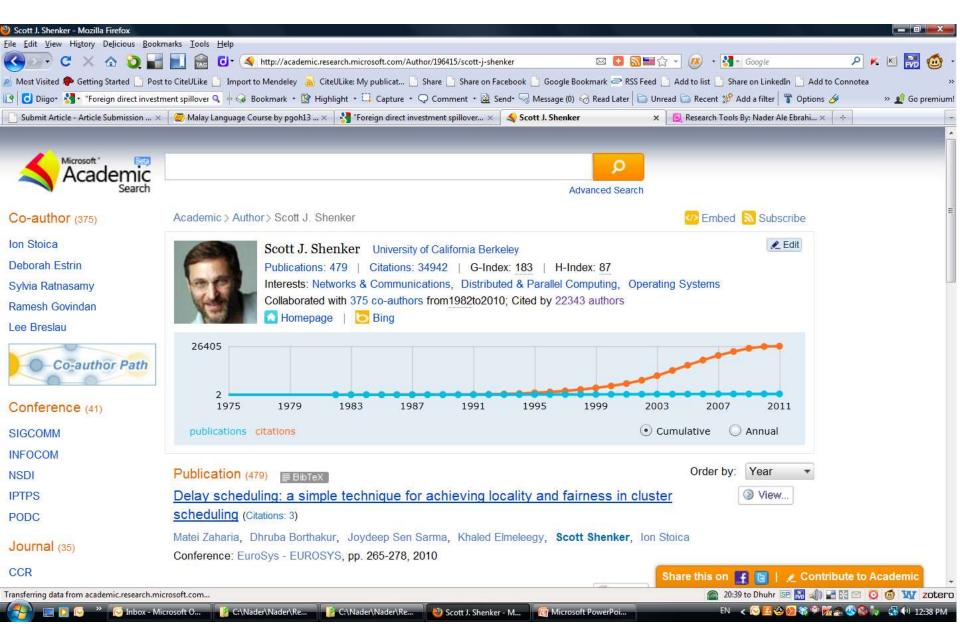

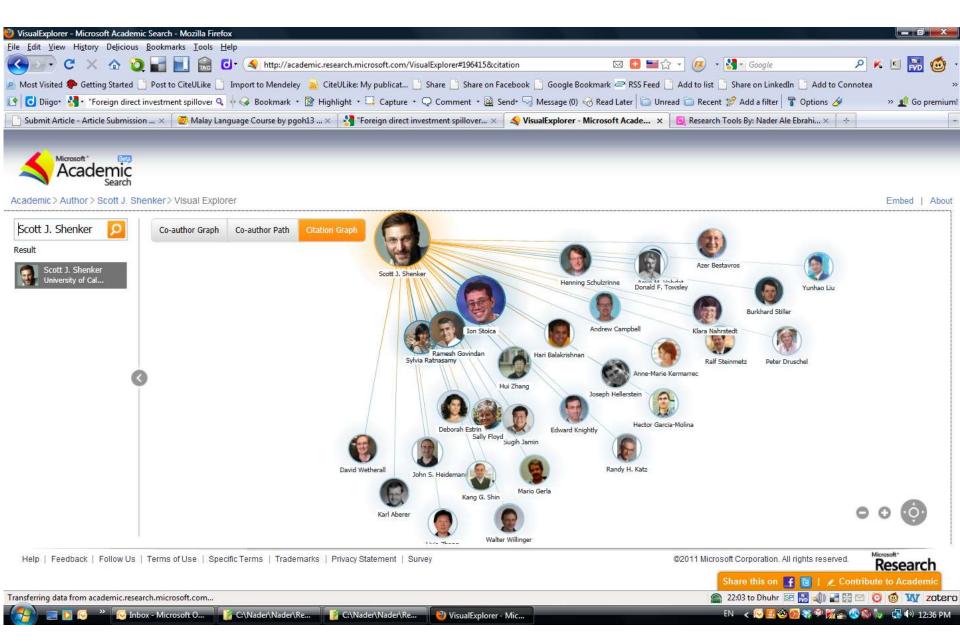

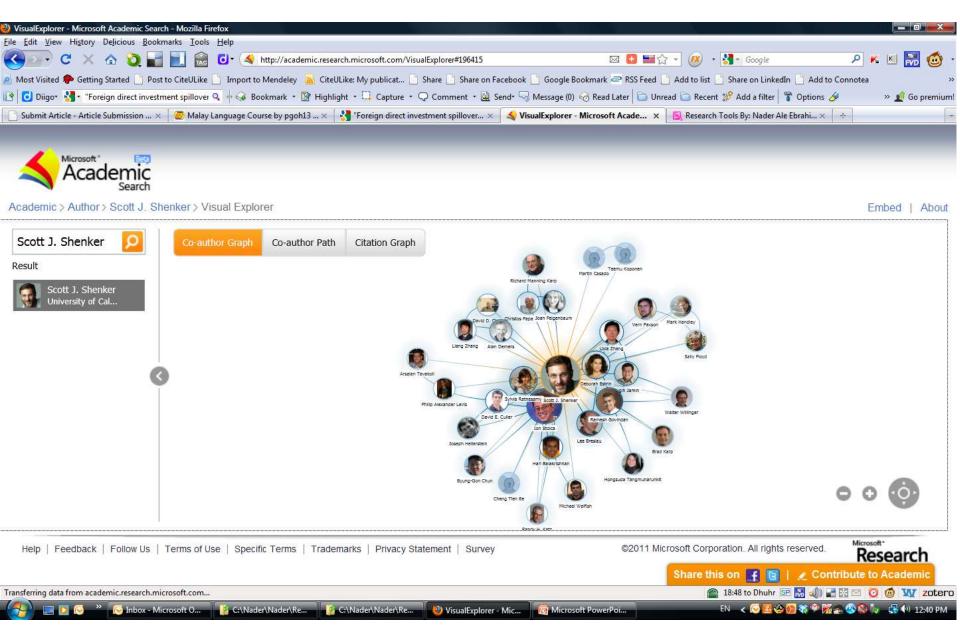

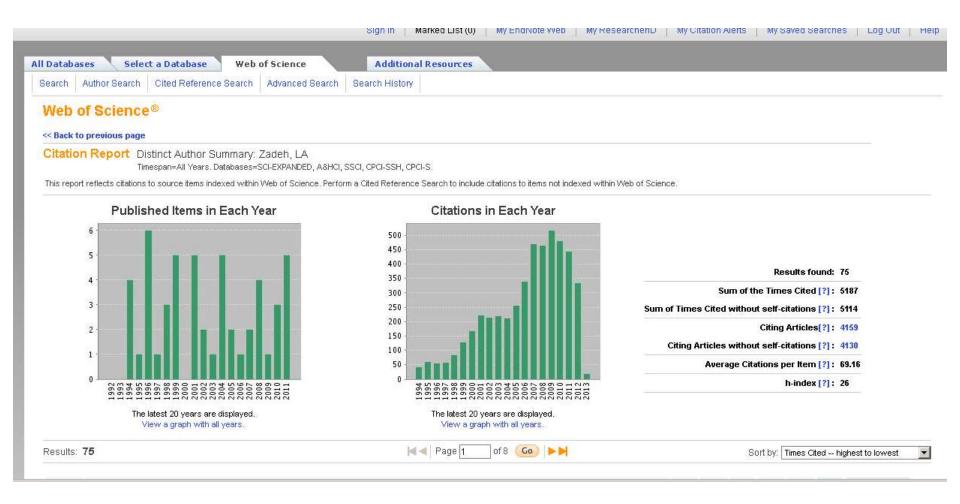

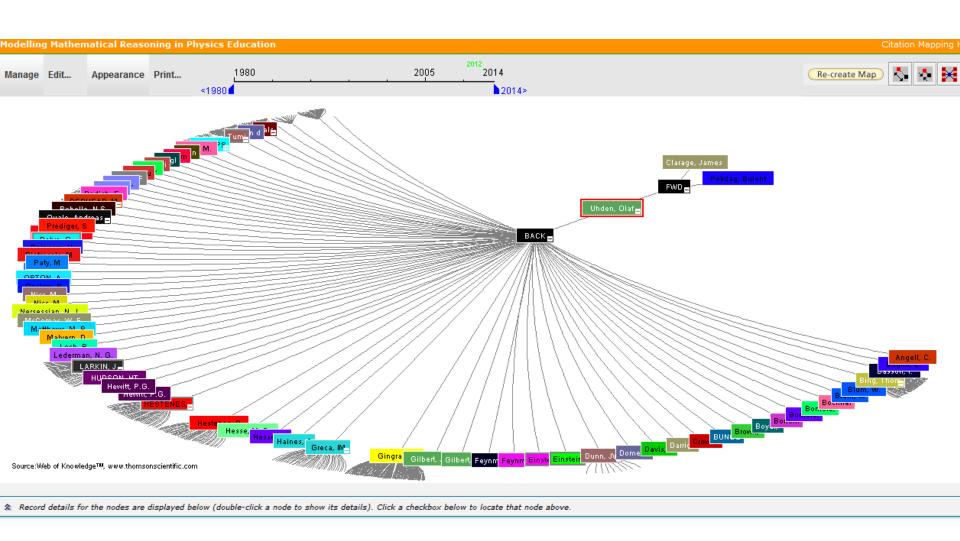

# Paper/journal quality

- Another guide to paper/journal quality is the general reputation of the association, society, or organization publishing the journal.
- Leading professional associations such as American Psychological Association (APA) or the Institute of Electrical and Electronics Engineers (IEEE) publish a range of journals that are highly regarded.

### For More Info.

# How to do an Effective Literature Search?

Application Training Module Series I by Customer Education Team

ts.training.asia@thomson.com

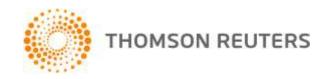

### The Institute for Scientific Information (ISI)

- The Institute for Scientific Information (ISI) was founded by <u>Eugene</u>
   <u>Garfield</u> in 1960. It was acquired by <u>Thomson Scientific & Healthcare</u> in 1992, became known as **Thomson ISI** and now is part of the Healthcare & Science business of the multi-billion dollar <u>Thomson Reuters Corporation</u>.
- ISI offered <u>bibliographic database</u> services. Its speciality: <u>citation indexing</u> and analysis, a field pioneered by Garfield. It maintains citation databases covering thousands of <u>academic journals</u>, including a continuation of its long time print-based indexing service the <u>Science Citation Index</u> (SCI), as well as the <u>Social Sciences Citation Index</u> (SSCI), and the <u>Arts and Humanities</u> <u>Citation Index</u> (AHCI). All of these are available via ISI's <u>Web of Knowledge</u> database service.

#### Eugene Garfield, Ph.D.

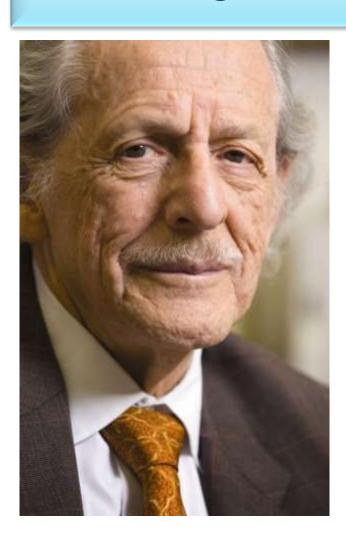

Founder & Chairman Emeritus
Institute for Scientific Information (ISI)

For more Info

# Thomson Reuters (formerly ISI) has been the authority on citation data for over 50 years.

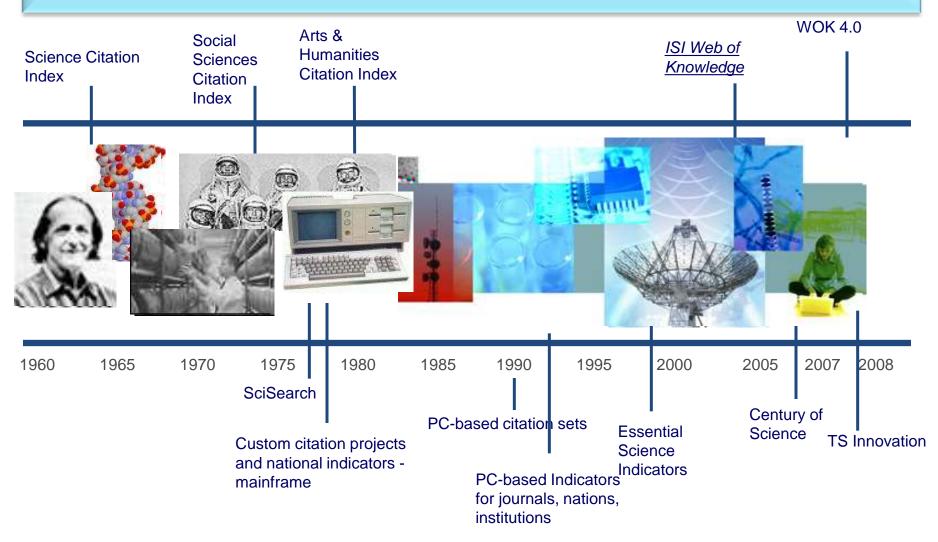

#### The Institute for Scientific Information (ISI)

The ISI also publishes annual <u>Journal Citation Reports</u> which list an <u>impact factor</u> for each of the journals that it tracks. Within the scientific community, journal impact factors play a large but controversial role in determining the kudos attached to a scientist's published research record.

#### A FAST AND EFFICIENT SEARCH FOR A BETTER DISCOVERY EXPERIENCE

Thomson Reuters (formerly ISI)
Web of Knowledge is today's
premier research platform for
information in the sciences,
social sciences, arts, and
humanities.

### **Impact Factor**

The most commonly used measure of journal quality is Impact Factor. This is a number which attempts to measure the impact of a journal in terms of its influence on the academic community. Impact Factors are published by Thomson-ISI.

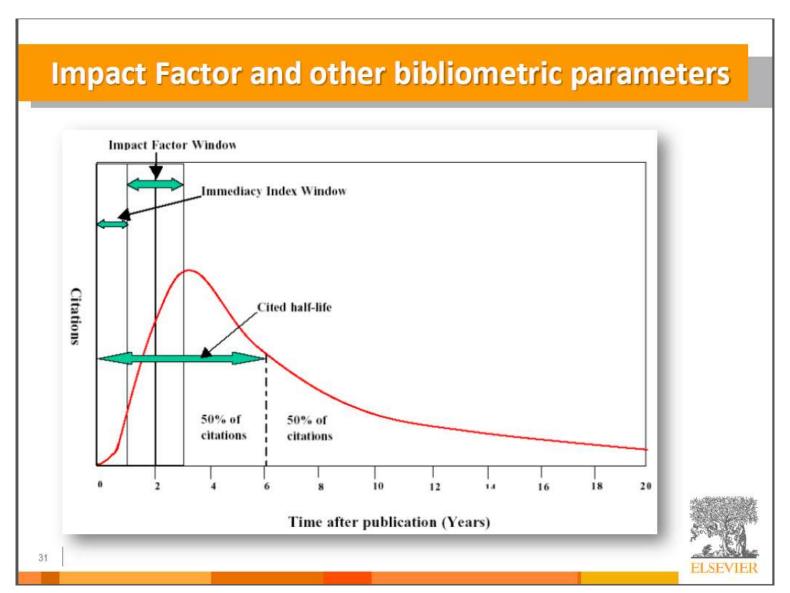

Source: How to Write Great Papers From title to references From submission to acceptance (2012) By: Anthony Newman, Publisher, Elsevier, Amsterdam

#### **Impact Factor-Journal Ranking**

- Relative impact factors are often a better guide to the importance of a journal than raw numbers. JCR allows you to compare the impact factors of different journals in the same subject area
- The Economic History Review has an impact factor of 1.051. At first glance, it would appear that this journal is relatively unimportant. In fact, it is arguably the premier Englishlanguage journal in its field (its major competitor, the Journal of Economic History Review, has an even lower impact factor: a mere 0.529!). Far more illuminating is the journal's relatively high impact factor compared to other journals in the history of the social sciences. Economic History Review ranks first out of 15 journals in the Thomson-ISI's list of journals in this subdiscipline.

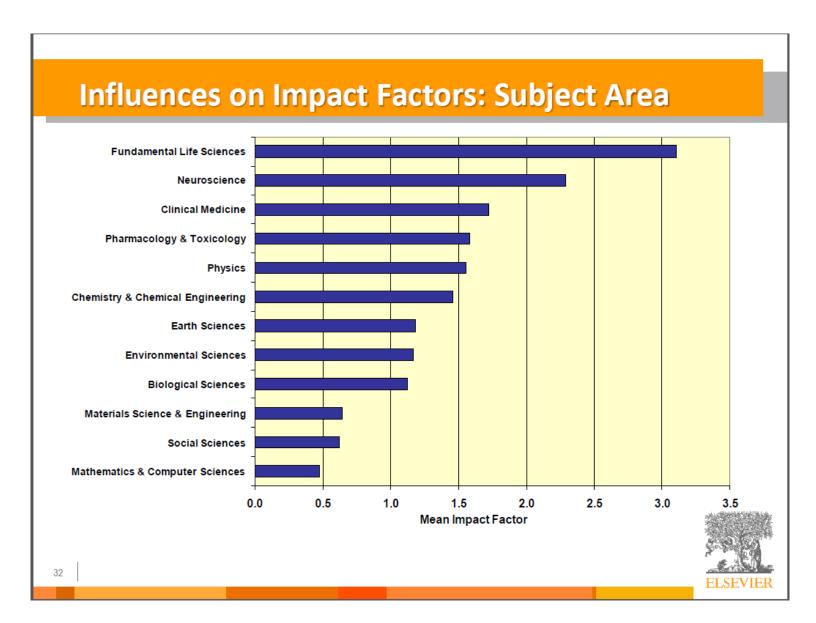

#### What are journal impact factors?

Impact factors are a measure of the "quality" of a journal - they identify the most frequently cited journals in a field.

Impact factors can be used to:

identify journals in which to publish

identify journals relevant to your research

confirm the status of journals in which you have published

#### The Impact factor formula

The impact factor of a journal is based on the average number of times that articles published in that journal in the two previous years (e.g. 2008 and 2009) were cited in the subsequent year (i.e. 2010). This is calculated using the following formula:

Cites in 2010 to items published in 2008 and 2009
 Number of items published in 2008 and 2009

If an impact factor is lower than 1.0 that means there were more articles published in the journal than there were cites to those articles in any given year.

#### Be aware that...

- Many journals do not have an impact factor (sources other than JCR need to be consulted).
- The impact factor cannot assess the quality of individual articles.
- Only research articles, technical notes and reviews are "citable" items. Editorials, letters, news items and meeting abstracts are "non-citable items".

#### **Journal Metrics**

As journal metrics become more and more important for scientists and their institutions, Copernicus Publications decided to present the four most important ones. A short explanation is listed below. For further information please visit the individual websites of Thomson Reuters SCOPUS, and Google Scholar Metrics.

It is important NOT to compare the different journal metrics, as the results stem from different calculations. As a comparison, the 2012 journal metrics for "Nature Geoscience" are listed:

IF 12.367

5-year IF 12.905

SNIP 3.192

SJR 5.493

Source: <a href="http://publications.copernicus.org/services/journal\_metrics.html">http://publications.copernicus.org/services/journal\_metrics.html</a>

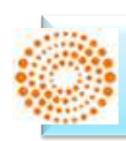

#### Thomson Reuters Impact Factor

- The annual Journal Citation Report Impact Factor is a ratio between citations and recent citable items published. Thus, the impact factor of a journal is calculated by dividing the number of current year citations by the source items published in that journal during the previous two years.
- The 5-year impact factor is calculated by applying the counted articles to the previous five years.
- Source: Thomson Reuters

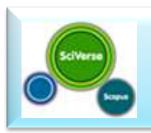

#### SCOPUS SNIP

- The Source Normalized Impact per Paper (SNIP)
  measures contextual citation impact by weighting
  citations based on the total number of citations in a
  subject field. The impact of a single citation is given
  higher value in subject areas where citations are less
  likely, and vice versa.
  - Measures contextual citation impact by "normalizing" citation values;
  - Takes a research field's citation frequency into account;
  - Considers immediacy how quickly a paper is likely to have an impact in a given field;
  - Accounts for how well the field is covered by the underlying database;
  - Calculates without use of a journal's subject classification to avoid delimitation;
  - Counters any potential for editorial manipulation.

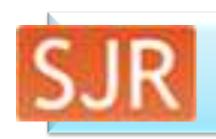

#### SCOPUS SJR

- The SCImago Journal Rank (SJR) is a prestige metric based on the idea that "all citations are not created equal". With SJR, the subject field, quality and reputation of the journal has a direct effect on the value of a citation.
  - Is weighted by the prestige of the journal, thereby "leveling the playing field" among journals;
  - Eliminates manipulation: raise the SJR ranking by being published in more reputable journals;
  - "Shares" a journal's prestige equally over the total number of citations in that journal;
  - Normalizes for differences in citation behavior between subject fields.
- Source: SCOPUS

# Google Scholar Metrics

- The h-index of a publication is the largest number h such that at least h articles in that publication were cited at least h times each. For example, a publication with five articles cited by, respectively, 17, 9, 6, 3, and 2, has the h-index of 3.
- The h5-index of a publication is, respectively, the h-index, of only those of its articles that were published in the last five complete calendar years.
- Source: Google Scholar

# Web application to calculate the single publication h index

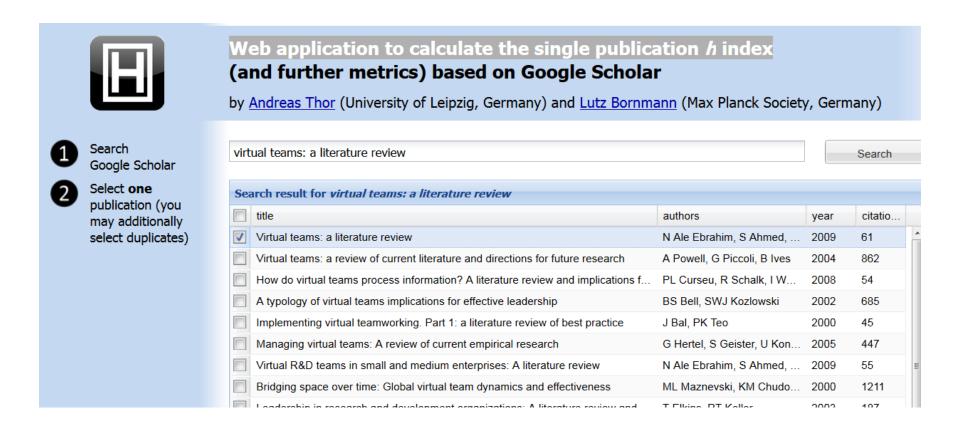

Source: <a href="http://labs.dbs.uni-leipzig.de/gsh/">http://labs.dbs.uni-leipzig.de/gsh/</a>

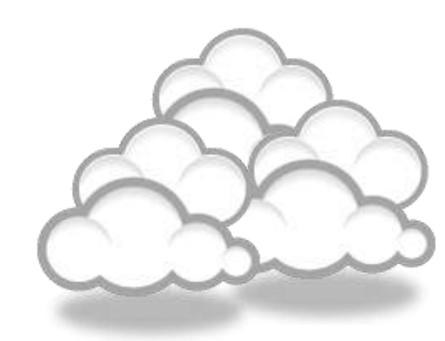

Keeping up-to-date (Alert system) & Indexing desktop search tools

## Keeping up-to-date

Alert services are an effective means of keeping track of the latest research.

#### What is an alert service?

- Many journal databases and book publishers offer free alert services. These are an effective means of keeping track of the latest research.
- Alert services come in different forms. The most common include:
  - a search alert. This is a saved search which alerts you when a book or article that matches your search terms is published.
  - a TOC (Table of Contents) alert. Such an alert notifies you when a new issue of a journal is published, and provides you with the issue's table of contents.
  - a citation alert. This advises you when a new article cites a particular work.
  - Most alert services are email-based. An increasing number are now offered as an RSS feed. If you are just beginning, you might like to try email alerts first. These are generally easier to create.

#### Why subscribe to an alert service?

There is often a time delay between the point when a new article is published in a journal and it is indexed by one of the database services. Alert services will automatically keep you informed of new journal issues and articles on your topic or research interest when **new relevant material is made available.** Many of the large online research databases provide an automated alerting service.

Before using any current awareness services you should review the literature to establish a clear awareness of the topic that you would like to be kept up-to-date with on a regular basis. In this way you will increase the relevancy of the alerts you receive to your area of research. You can receive automated updates of newly published journal articles via email alert or via RSS Feed. Source: http://www.library.nuigalway.ie/support/support/orresearchers/literaturereview/keepingup-to-date/

## Keeping up-to-date

#### **Create a Google Alert**

- Enter the topic you wish to monitor.
- Search terms:
- Type:
- · How often:
- Email length:
- Your email:

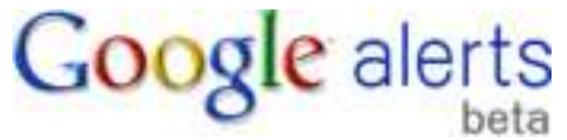

### Keeping up-to-date

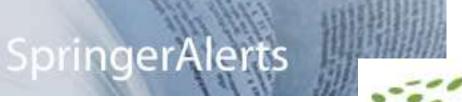

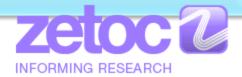

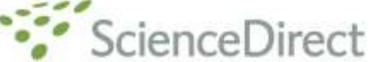

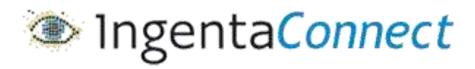

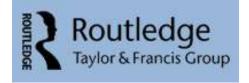

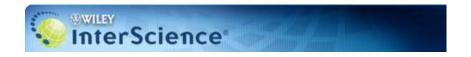

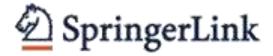

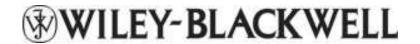

ISI Web of Knowledge\*\*

The MIT Press

The NIT Press is the only Whose your PROFILE | TO ORDER | CONTACT US science all we publish but it dead frontiers of the wor

Scopus Citation Tracker

#### Conference Alerts

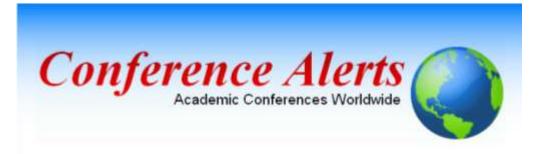

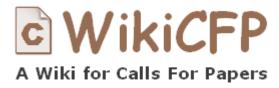

AllConferencealerts.com - Conference call for research papers

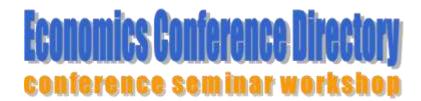

IEEE **Conference** Alerts

# dtSearchGoogle DesktopWindows Search

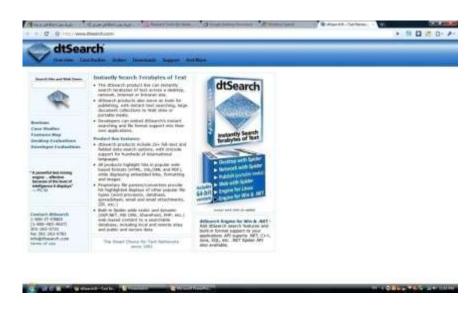

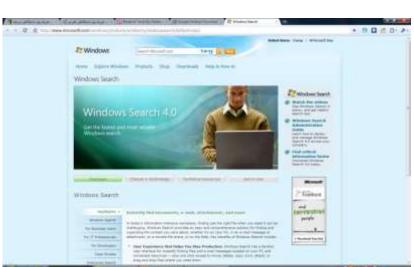

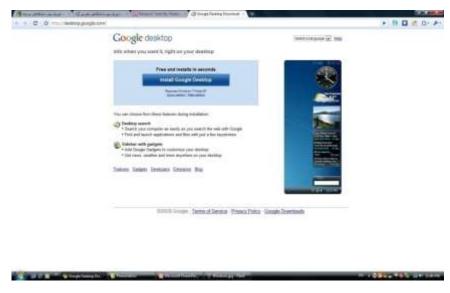

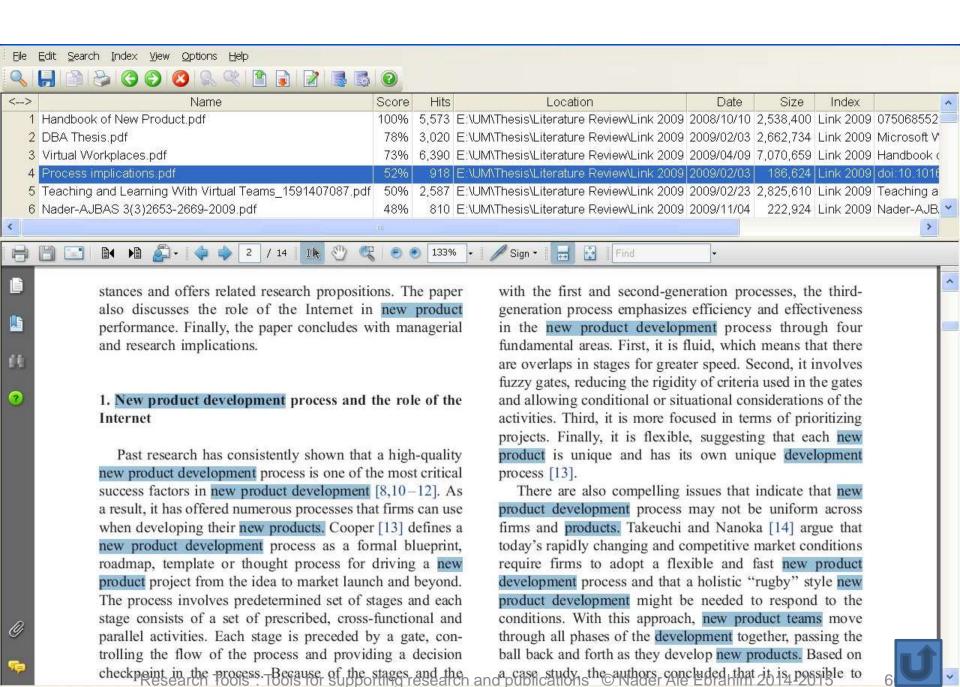

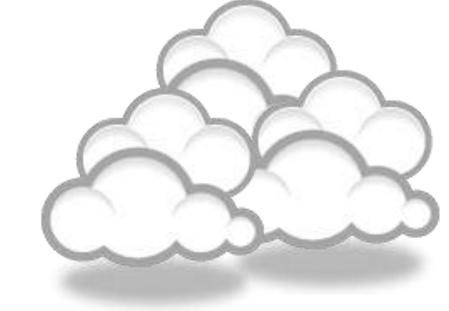

# Writing a paper

#### International Committee of Medical Journal Editors

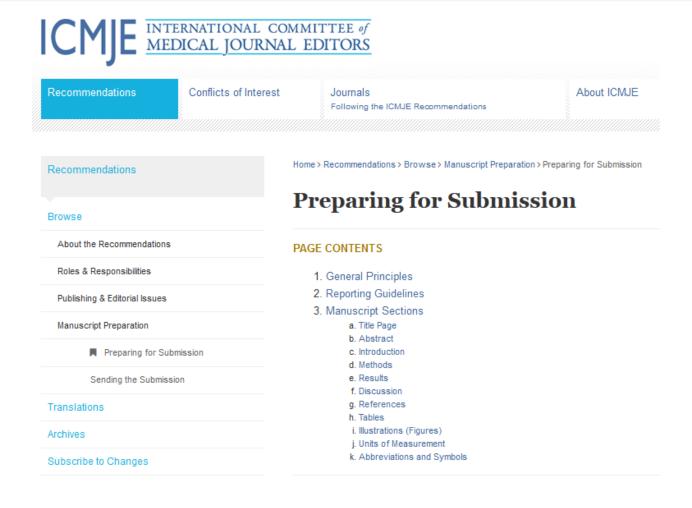

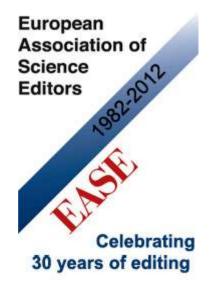

Before submission, follow *EASE Guidelines for Authors and Translators*,
freely available in many
languages at <a href="www.ease.org.uk/publicatio">www.ease.org.uk/publicatio</a>
ns/author-guidelines. Adherence should increase the chances of acceptance of submitted manuscripts.

#### **Guidelines translations:**

<u>Arabic</u>

**Bangla** 

**Bosnian** 

<u>Chinese</u>

Croatian

Czech

**Estonian** 

**French** 

<u>Hungarian</u>

<u>Italian</u>

<u>Japanese</u>

**Korean** 

**Persian** 

**Polish** 

Portuguese-Brazilian

Romanian

Russian

**Spanish** 

<u>Turkish</u>

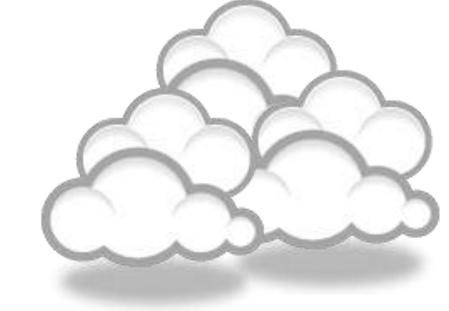

The paraphrasing, editing tools, &

Avoid plagiarism

# **Paraphrasing**

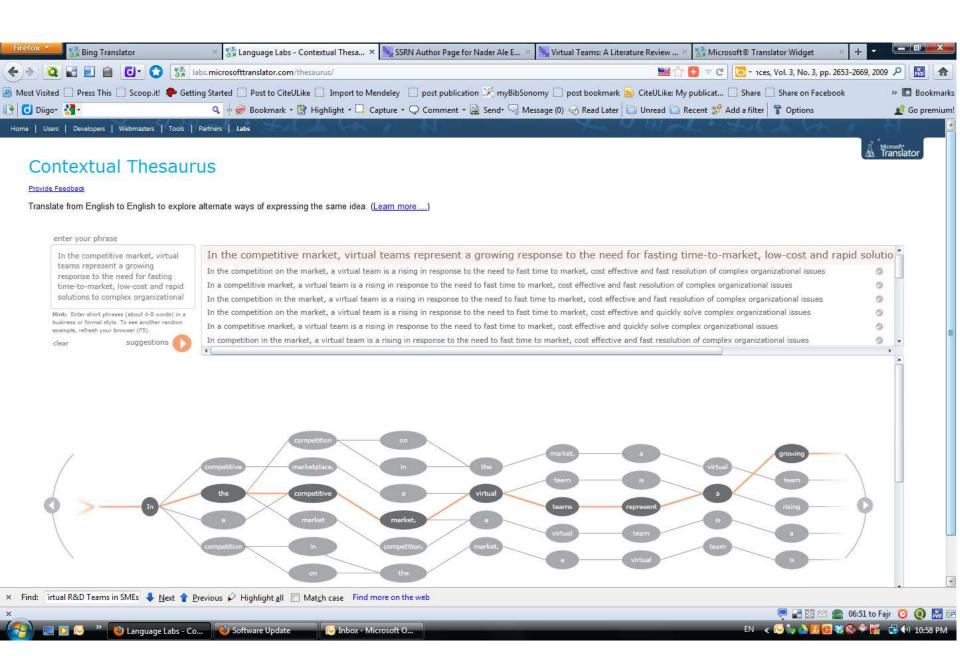

#### WhiteSmoke Writer

#### **Ginger Proofreader**

Microsoft Word

**Google Docs** 

Office Live

**Adobe Acrobat Professional** 

DropBox

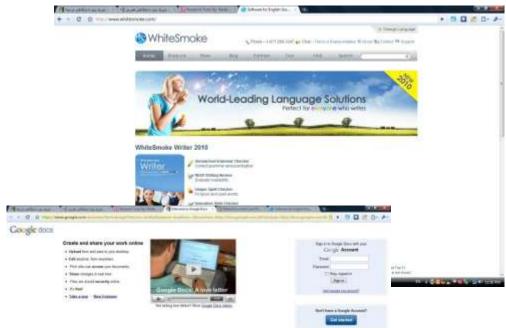

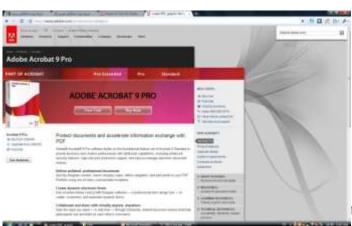

FREE colline stratage and document strating

FREE colline stratage and document strating

FREE colline stratage and document strating

FREE colline stratage and document strating

FREE colline stratage and document strating

FREE colline stratage and document strating

FREE colline stratage and document strating

FREE colline stratage and document strating

FREE colline stratage and document strating

FREE colline stratage and document stratage

FREE colline stratage and document stratage

FREE colline stratage and document stratage

FREE colline stratage and document stratage

FREE colline stratage and document stratage

FREE colline stratage and document stratage

FREE colline stratage and document stratage

FREE colline stratage and document stratage

FREE colline stratage and document stratage

FREE colline stratage and document stratage

FREE colline stratage and document stratage

FREE colline stratage and document stratage

FREE colline stratage and document stratage

FREE colline stratage and document stratage

FREE colline stratage and document stratage

FREE colline stratage and document stratage

FREE colline stratage and document stratage

FREE colline stratage and document stratage

FREE colline stratage and document stratage

FREE colline stratage

FREE colline stratage

FREE colline stratage

FREE colline stratage

FREE colline stratage

FREE colline stratage

FREE colline stratage

FREE colline stratage

FREE colline stratage

FREE colline stratage

FREE colline stratage

FREE colline stratage

FREE colline stratage

FREE colline stratage

FREE colline stratage

FREE colline stratage

FREE colline stratage

FREE colline stratage

FREE colline stratage

FREE colline stratage

FREE colline stratage

FREE colline stratage

FREE colline stratage

FREE colline stratage

FREE colline stratage

FREE colline stratage

FREE colline stratage

FREE colline stratage

FREE colline stratage

FREE colline stratage

FREE colline stratage

FREE colline stratage

FREE colline stratage

FREE colline stratage

FREE

rting research and pub

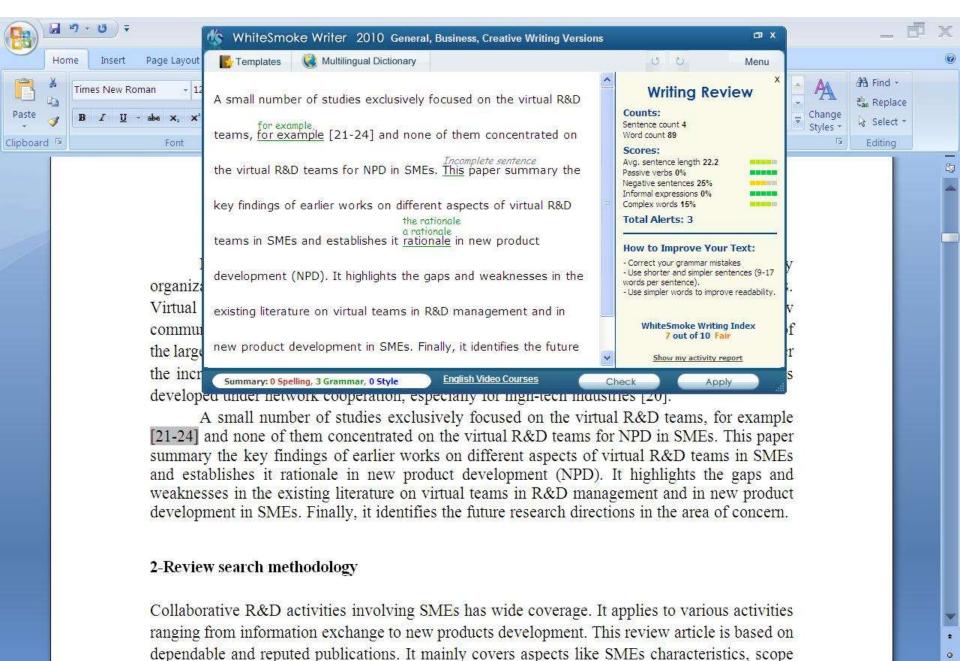

Page: 1 of 1 Words: 10/110 🐧 English (United States)

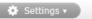

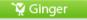

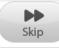

#### We reports the relevant result of an online survey study.

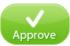

We <u>report</u> the relevant result of an online survey study.

Abstract—In this paper, we present our more than two years research experiences on virtual R&D teams in small and medium-sized enterprises (SMEs) and draws conclusions, giving special attention to the structure of virtual teams required to support education-industry collaboration. We reports the relevant result of an online survey study. The online questionnaire was emailed by using the simple random sampling method to 947 manufacturing SMEs. The findings of this study show that SMEs in Malaysia and Iran are willing to use virtual teams for collaboration and the platform for industry-education collaboration is ready and distance between team members or differences in time zones, are not barriers to industry-education collaborations.

160%

# How do I avoid plagiarism?

- only hand in your own and original work.
- indicate precisely and accurately when you have used information provided by someone else, i.e. referencing must be done in accordance with a recognised system.
- indicate whether you have downloaded information from the Internet.
- never use someone else's electronic storage media, artwork, pictures or graphics as if it were your own.
- never copy directly without crediting the source
- do not translate without crediting the source
- do not paraphrase someone else's work without crediting the source
- do not piece together sections of the work of others into a new whole
- do not resubmit your own or other's previously graded work
- do not commit collusion (unauthorised collaboration, presenting work as one's own independent work, when it has been produced in whole or in part in collusion with other people)
- ghost-writing you should not make use of ghost writers or professional agencies in the production of your work or submit material which has been written on your behalf

## 10 Major source of plagiarism

- **1. Replication:** Submitting a paper to multiple publications in an attempt to get it published more than once
- 2. **Duplication:** Re-using work from one's own previous studies and papers without attribution
- 3. Secondary Source: Using a secondary source, but only citing the primary sources contained within the secondary one
- **4. Misleading Attribution**: Removing an author's name, despite significant contributions; an inaccurate or insufficient list of authors who contributed to a manuscript
- 5. Invalid Source: Referencing either an incorrect or nonexistent source
- **6. Paraphrasing:** Taking the words of another and using them alongside original text without attribution
- 7. Repetitive Research: Repeating data or text from a similar study with a similar methodology in a new study without proper attribution
- 8. Unethical Collaboration: Accidentally or intentionally use each other's written work without proper attribution; when people who are working together violate a code of conduct
- **9. Verbatim**: copying of another's words and works without providing proper attribution, indentation or quotation marks
- **10. Complete:** Taking a manuscript from another researcher and resubmitting it under one's own name

Source: .iThenticate (2013) SURVEY SUMMARY | Research Ethics: Decoding Plagiarism and Attribution in Research

# High similarity rate

| Dear Dr,                                                                                                    |
|----------------------------------------------------------------------------------------------------|
| Thanks for your effective work. We also finish the Cross Checking work here We found four papers (your Nos. 1, 2, 3 and 4) could not arrive our standards, e.g. the similarity rate is very high, which means these papers have duplicated or salami-slicing, self-plagiarism problem. We can't accept these. When you see the attached reports, you will understand us here. |
| ••••••                                                                                                    |
| ••••••                                                                                                    |
| Thanks.                                                                                                    |
| Best wishes,                                                                                                    |
| ?????                                                                                                    |

| ( ) Similarity index (checked by iThenticate) is high, please revise to keep a Similarity Index |
|-------------------------------------------------------------------------------------------------|
| ≤30% and single source matches are not>6%.                                                      |
|                                                                                                 |

### Corrections

**Retraction: Retraction notice** 

Posted by PLoS\_ONE\_Group on 05 Sep 2013 at 16:33 GMT

0 Responses · Most Recent 05 Sep 2013 at 16:33 GMT

#### Retraction: Retraction notice

It has been brought to the attention of the PLOS ONE editors that substantial parts of the text in this article were appropriated from text in the following publications:

Identification and biochemical characterization of small-molecule inhibitors of Clostridium botulinum neurotoxin serotype A.

Roxas-Duncan V, Enyedy I, Montgomery VA, Eccard VS, Carrington MA, Lai H, Gul N, Yang DC, Smith LA.

Antimicrob Agents Chemother. 2009 Aug;53(8):3478-86

Eubanks LM, Hixon MS, Jin W, Hong S, Clancy CM, et al. (2007) An in vitro and in vivo disconnect uncovered through high-throughput identification of botulinum neurotoxin A antagonists. Proc Natl Acad Sci USA104: 2602–2607.

PLOS ONE therefore retracts this article due to the identified case of plagiarism. PLOS ONE apologizes to the authors of the publications above and to the readers. (comment on this retraction)

## Penalty for Plagiarism

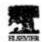

Available online at www.sciencedirect.com

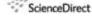

Technological Fernancing & States Change 74 (2007) 1446-1466

Technological forecasting and Social Change

Potential user factors driving adoption of TV.
What are customers expecting from IBTV.

Dong Hee Shin'

Franchista State University, Talpolosius (CV) But Brooking, Fit 19610-0000 La

maked & Discourage William Institute in control of the William Institute in the Control of the Control of the C

#### Abstract

Interest Protocol Tidevision (IPTV), the or the Technology Asseptance Model as a seconjutual developed around the world. The advent of digital with the wide diffusion of the convergent nove th analyses the demand for IPTV by drawing data from framework and earthol of logistic regr 452 consumers, frelivishade' respons whether they accept IPTV are collected and combined with observations of their section municipatriese factors modified from the Technology Acceptance Model. Results of la w two variables (intrinsic and extrinsic factors) that were to captain what influences coints such adopting IPTV. Overall, the logistic regression model explains owner 50% of the variance I The variances shod light on the midd-open platform revieweress that IPTV will firm

Anymore: 1977, 1 and Legistic model, South Kone

#### L. bety offic

Recent Chapters of TI and media technologies have given a tresterdate pash toward the development provengence services like Digital Malistordia Broadcasting (DMB) and BPIV (Internal Postcool Televisian). Koray has been taking a Suedenbigs note in developing not noty BPIV, but also the

\* Tel: +1 400 394 4121; Se: +1 410 394 4024. E-mail addresse: detergipments, dorThigheauth

0040-16255 - see feet tester & 2006 Elsevier be. All optio morroal. doi:10.10156/j.netidee-2006.01.007

"Research Tools": Tools for support

#### Retraction: Retraction notice

It has been brought to the attention of the PLOS ONE editors that substantial parts of the text in this article were appropriated from text in the following publications:

Identification and biochemical characterization of small-molecule inhibitors of Clostridium botulinum neurotoxin serotype A.

Roxas-Duncan V, Enyedy I, Montgomery VA, Eccard VS, Carrington MA, Lai H, Gul N, Yang DC, Smith LA.

Antimicrob Agents Chemother, 2009 Aug;53(8):3478-86

Eubanks LM, Hixon MS, Jin W, Hong S, Clancy CM, et al. (2007) An in vitro and in vivo disconnect uncovered through high-throughput identification of botulinum neurotoxin A antagonists. Proc Natl Acad Sci USA104: 2602–2607.

RETRACT RETRACT PLOS ONE therefore retracts this article due to the identified case of plagiarism. PLOS ONE apologizes to the authors of the publications above and to the readers. (comment on this retraction)

Peter Complete Vision of Structural Effects in Complexation

RETRACTED RETRACTED

RETRACTED RETRACTED

RETRACTED RETRACTED

RETRACTED

RETRACTED

RETRACTED

RETRACTED

RETRACTED

RETRACTED

RETRACTED

RETRACTED

RETRACTED

RETRACTED

RETRACTED

RETRACTED

RETRACTED

RETRACTED

RETRACTED

RETRACTED

RETRACTED

RETRACTED

RETRACTED

RETRACTED

RETRACTED

RETRACTED

RETRACTED

RETRACTED

RETRACTED

RETRACTED

RETRACTED

RETRACTED

RETRACTED

RETRACTED

RETRACTED

RETRACTED

RETRACTED

RETRACTED

RETRACTED

RETRACTED

RETRACTED

RETRACTED

RETRACTED

RETRACTED

RETRACTED

RETRACTED

RETRACTED

RETRACTED

RETRACTED

RETRACTED

RETRACTED

RETRACTED

RETRACTED

RETRACTED

RETRACTED

RETRACTED

RETRACTED

RETRACTED

RETRACTED

RETRACTED

RETRACTED

RETRACTED

RETRACTED

RETRACTED

RETRACTED

RETRACTED

RETRACTED

RETRACTED

RETRACTED

RETRACTED

RETRACTED

RETRACTED

RETRACTED

RETRACTED

RETRACTED

RETRACTED

RETRACTED

RETRACTED

RETRACTED

RETRACTED

RETRACTED

RETRACTED

RETRACTED

RETRACTED

RETRACTED

RETRACTED

RETRACTED

RETRACTED

RETRACTED

RETRACTED

RETRACTED

RETRACTED

RETRACTED

RETRACTED

RETRACTED

RETRACTED

RETRACTED

RETRACTED

RETRACTED

RETRACTED

RETRACTED

RETRACTED

RETRACTED

RETRACTED

RETRACTED

RETRACTED

RETRACTED

RETRACTED

RETRACTED

RETRACTED

RETRACTED

RETRACTED

RETRACTED

RETRACTED

RETRACTED

RETRACTED

RETRACTED

RETRACTED

RETRACTED

RETRACTED

RETRACTED

RETRACTED

RETRACTED

RETRACTED

RETRACTED

RETRACTED

RETRACTED

RETRACTED

RETRACTED

RETRACTED

RETRACTED

RETRACTED

RETRACTED

RETRACTED

RETRACTED

RETRACTED

RETRACTED

RETRACTED

RETRACTED

RETRACTED

RETRACTED

RETRACTED

RETRACTED

RETRACTED

RETRACTED

RETRACTED

RETRACTED

RETRACTED

RETRACTED

RETRACTED

RETRACTED

RETRACTED

RETRACTED

RETRACTED

RETRACTED

RETRACTED

RETRACTED

RETRACTED

RETRACTED

RETRACTED

RETRACTED

RETRACTED

RETRACTED

RETRACTED

RETRACTED

RETRACTED

RETRACTED

RETRACTED

RETRACTED

RETRACTED

RETRACTED

RETRACTED

RETRACTED

RETRACTED

RETRACTED

RETRACTED

RETRACTED

RETRACTED

RETRACTE

### Chines

Hospital das Clinicas da Faculdade de Medicina da Universidade de Sao Paulo

THIS ARTICLE HAS BEEN RETRACTED. See Clinics (Sao Paulo). 2013

October; 68(10): 1382.

## An overview of recently published medical papers in Brazilian scientific journals

Mauricio Rocha e Silva and Ariane Gomes

Additional article information

### Abstract

# Penalty for Plagiarism

Outside of academia the problem of plagiarism continues to generate headlines and scandals for politicians. In Germany, two prominent cabinet members have been forced to step down due to allegations of plagiarism in their doctoral dissertations. Meanwhile, in Canada, the head of the nation's largest school district was forced to resign in the face of plagiarism allegations, and plagiarism scandals have also embroiled a senator in the Philippines, the prime minister of Romania, and several members of the Russian Duma.

Source: J. Bailey. "Defending Against Plagiarism, Publishers need to be proactive about detecting and deterring copied text.," 26 November; <a href="http://www.the-scientist.com/?articles.view/articleNo/35677/title/Defending-Against-Plagiarism/">http://www.the-scientist.com/?articles.view/articleNo/35677/title/Defending-Against-Plagiarism/</a>.

### academicJournals

Vol. 5(4), pp. 90-95, April 2013 DOI: 10.5897/JECE13.001

ISSN 2141-226X © 2013 Academic Journals http://www.academicjournals.org/JECE Journal of Environmental Chemistry and Ecotoxicology

Full Length Research Paper

# Computational study of environmental fate of ionic liquids using conductor-like screening model for real solvents (COSMO-RS) method

Zakari, A. Y., Waziri, S. M., Aderemi, B. O. and Mustapha, S. I.\*

Department of Chemical Engineering, Ahmadu Bello University Zaria, Nigeria.

The COSMO-RS method is an advanced method for the quantitative calculation of solvation mixture thermodynamics based on quantum chemistry. It was developed by Andreas Klamt and is distributed as the software COSMOtherm by his company COSMOlogic (as well as in the form of several remakes by others).

Some Nigerian researchers have used the software (without a license) and report a tremendously and completely unbelievably good correlation (r<sup>2</sup>=0.992) between the predicted results and experimental data for the logKow (octanol water partition coefficient) of ionic liquids.

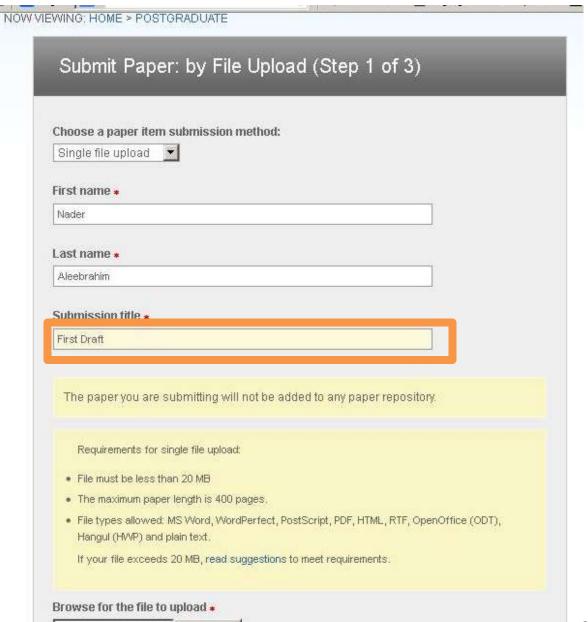

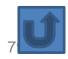

# We use plagiarism Detection

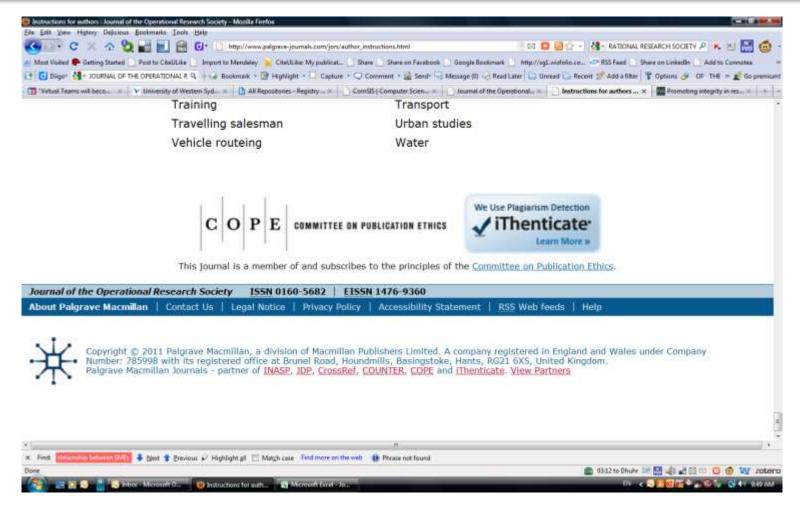

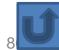

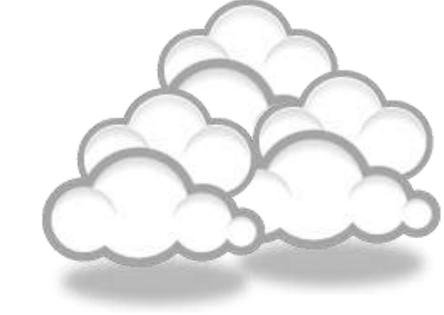

Organize the references (Reference management) tools

## Writing a Tesis/Paper: Traditional way

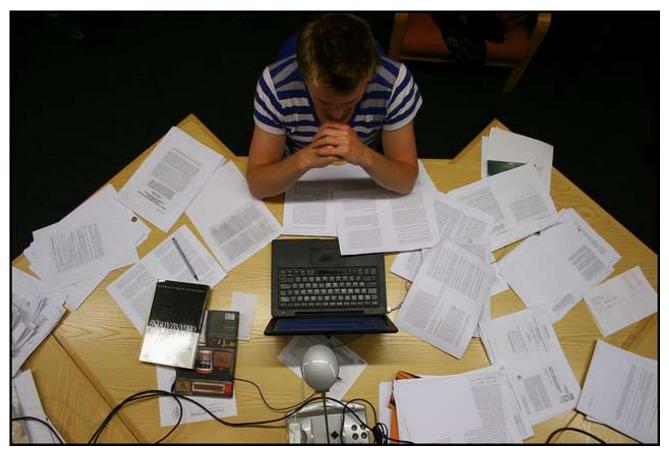

Source: flickr/toennessen

## Use a reference management tool!

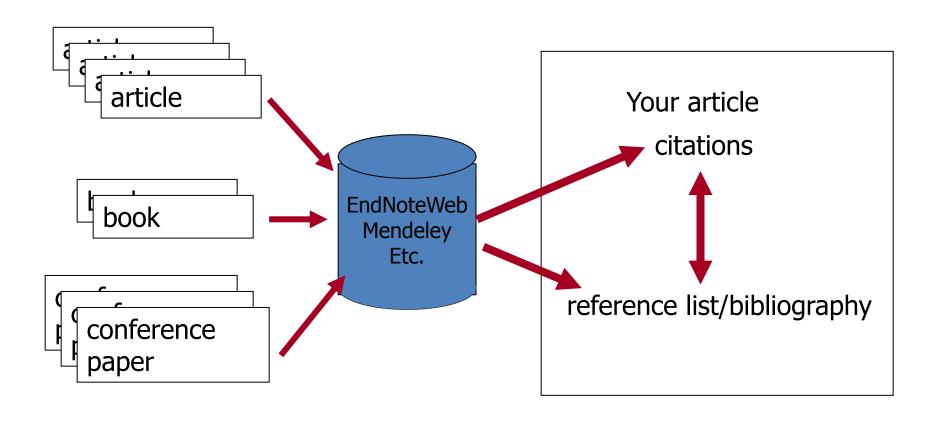

Source: Managing References: Mendeley By: HINARI Access to Research in Health

## **EndNote**

 EndNote is an almost indispensible tool for the serious researcher. And best of all, its free to all UM postgraduates!

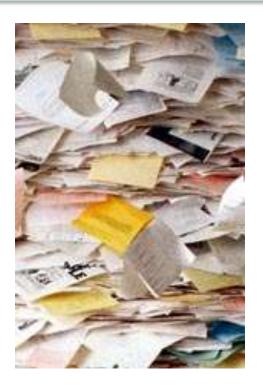

## Why use *EndNote*?

 EndNote allows you to create your own reference library. This library can be used to store the bibliographical details relating to the articles and books that you use. When it comes time to write your thesis, you can employ the library to insert references into your text and produce your bibliography. *EndNote* will save you hundreds of hours over the course of your research.

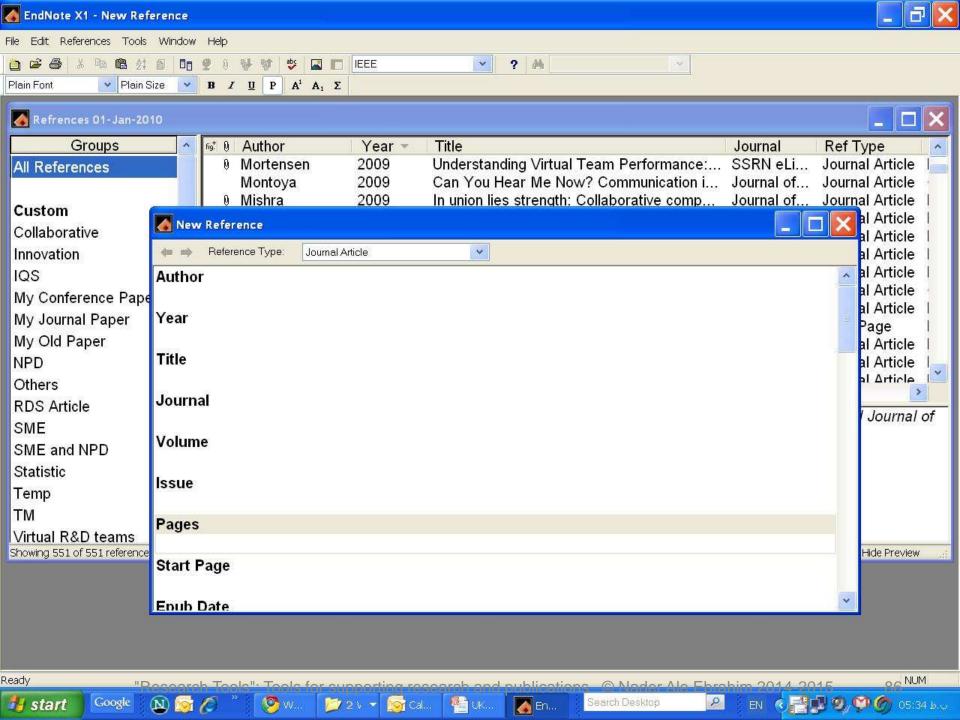

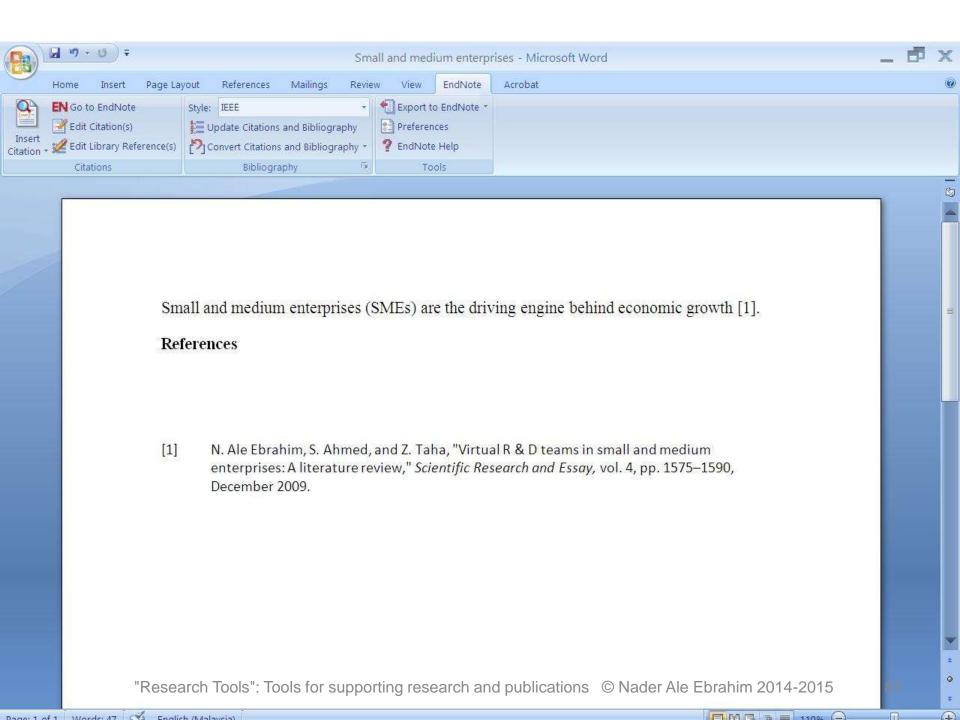

## Why EndNote Web?

EndNote Web can help you to manage your references in a simple two-steps process ...

- Step 1: Manage references
  - Collect references
  - Organize, share and collaborate
- Step 2: Format references
  - Cite references while writing (Cite While You Write)
  - Get reference list generated automatically
  - Change the reference style in few clicks!

## How to start?

# Here are the simple steps to make your writing experience a happier one ...

- Create a free EndNote Web account
- Collect references from Web of Science and various databases
- 3. Manage, organize and share references
- 4. Download and installing the "Cite While You Write" Plug-in (only do it once!)
- 5. Inserting your references and be a happy writer!
  - ... because references are automatically generated and you can change the style with just few clicks!

# Export to EndNote

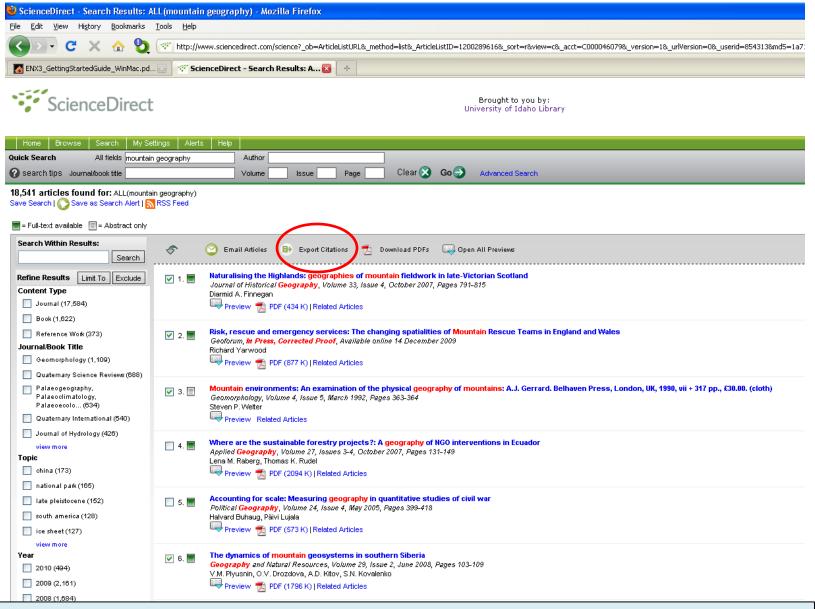

ScienceDirect (Elsevier) allows you to check your desired citations, then click on the "Export Citations" link...

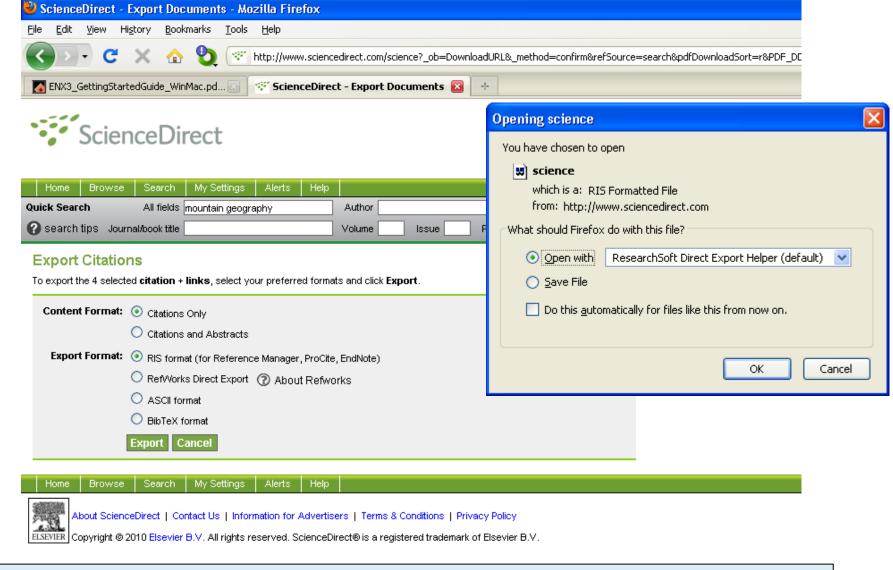

... then you select which pieces of information you really want in your EndNote database, using the radio buttons, then click on the "Export" button to bring up the dialog box we have seen before to transfer the temporary file into EndNote

# Qiqqa: Free reference manager and research manager

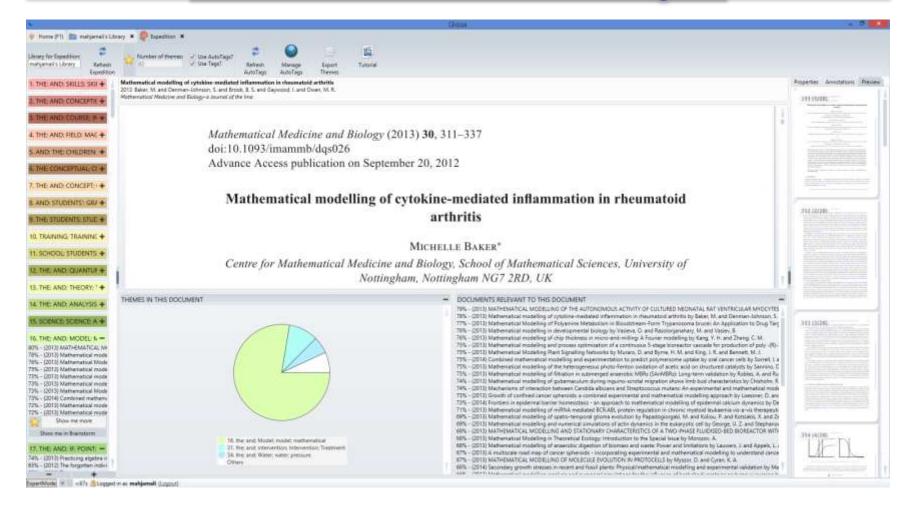

# **Sort Tags**

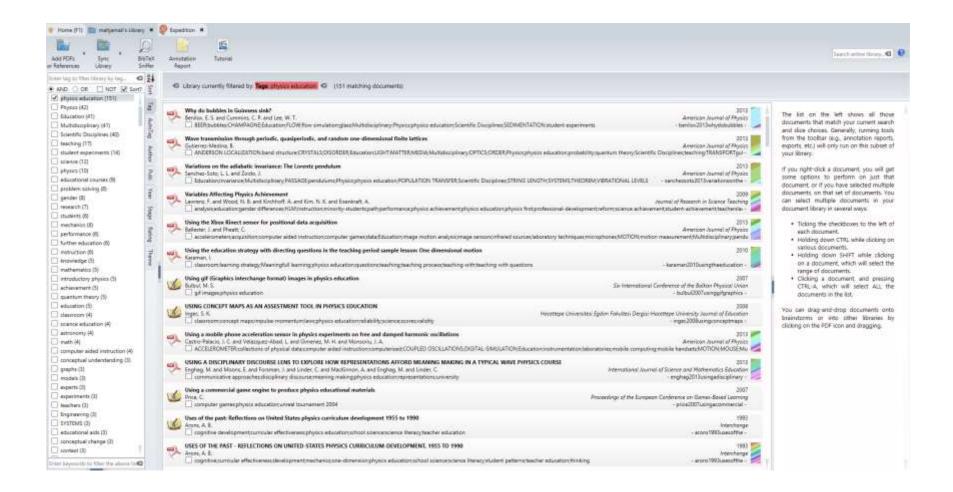

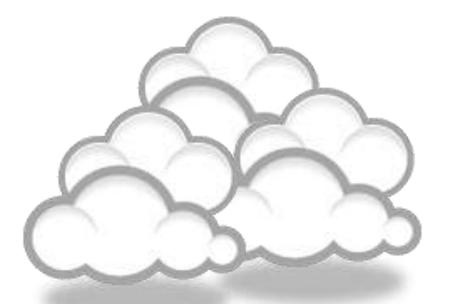

Target suitable journal

# Open-Access Journals

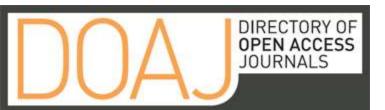

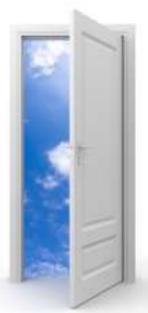

Image: iStockPhoto

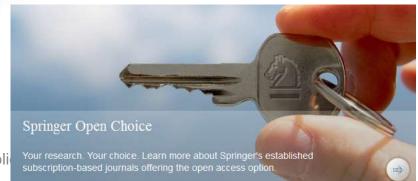

"Research Tools": Tools for supporting research and publi

# Special Issues

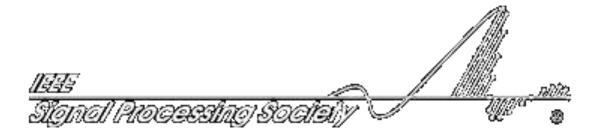

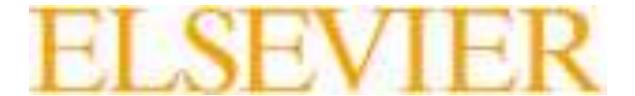

## Where should I submit my publication?

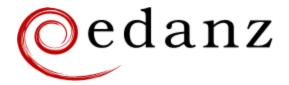

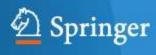

### **Springer Journal Selector** βeta

### **Journal Selector**

Journal Selector is the industry's leading database to all of the best peer-reviewed **biomedical** journals.

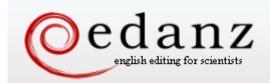

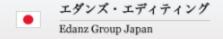

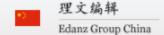

Home | Services

Experts

Security & Privacy

About Us | Contact Us

Journal Advisor
Featuring the Journal Selector
Simplifying Publication Success

### Journal Selector

Learn more about our Journal Selector

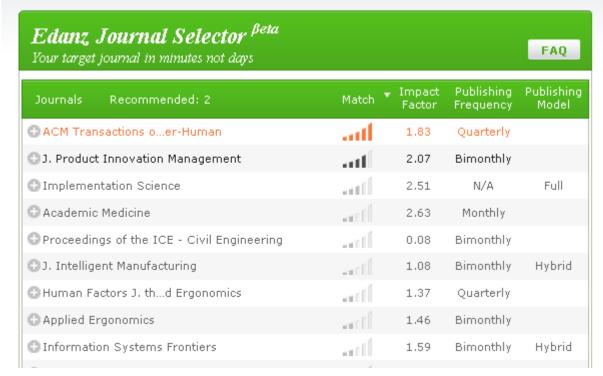

Master the Journal Selector in 3 easy steps

Journal Selector explained for:

Scientists

Publishers and Journals

More Information

Journal Advisor Security

## Springer Journal Selector $^{\beta eta}$

Choose the Springer journal that's right for you!

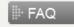

| Journals                                   | Recommended: 5 | Match ▼ | Impact<br>Factor | Publishing<br>Model |
|--------------------------------------------|----------------|---------|------------------|---------------------|
| Group Decision and Negotiation             |                | attl    | 1.01             | Hybrid              |
| J. Intelligent                             | Manufacturing  | attl    | 0.85             | Hybrid              |
| J. Business and Psychology                 |                | attl    | 1.25             | Hybrid              |
| Information Systems Frontiers              |                | attl    | 0.91             | Hybrid              |
| Implementation Science                     |                | attl    | 3.1              | Full OA             |
| Computer Supported Cooperative Work (CSCW) |                | attl    | 1.07             | Hybrid              |
| Research in Engineering Design             |                | attl    | 1.24             | Hybrid              |
| Electronic Markets                         |                | attl    | 0.78             | Hybrid              |
| Business & Information Systems Engineering |                | -11     | 0.65             | Hvbrid              |

## Where should I submit my publication?

### If you want your article to ...

- Publish in most influential or highly cited journal
  - → Use Impact Factor or
  - → 5 Year Impact Factor (for subjects need longer citation period, e.g. GEOLOGY or MANAGEMENT or SOCIOLOGY, etc)
- To reach out to readers and be read immediately
  - → Use Immediacy Index
- Stay active in journal collection
  - → Use Cited Half Life

Note: The above only serves as general guidelines, deeper understanding of JCR, the subjects and dynamic publication cycles are crucial when deciding where to publish your paper.

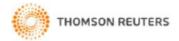

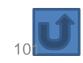

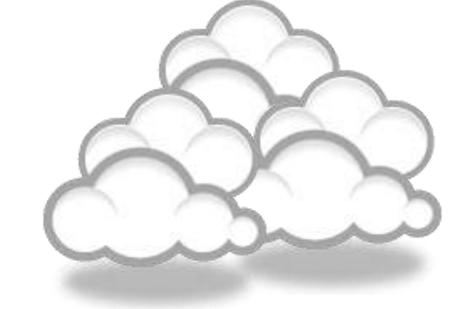

Promote your publications

## Strategies for Enhancing the Impact of Research

Improving access and retrieval of your research study is the surest way to enhance its impact. Repetition, consistency, and an awareness of the intended audience form the basis of most the following strategies.

**Preparing for Publication** 

**Dissemination** 

Keeping Track of Your Research

# Strategies for Enhancing the Impact of Research <u>Dissemination</u>

- Submit the manuscript to a digital subject repository.
- Submit the manuscript to an institutional repository.
- Set up a web site devoted to the research project and post manuscripts of publications and conference abstracts.
- Take advantage of SEO (search engine optimization).
- Present preliminary research findings at a meeting or conference.
- Follow up preliminary research findings presented at a meeting or conference with a published manuscript.
- Consider submitting the same article to a journal in a different language as a "secondary publication."
- Start a blog devoted to the research project.
- Contribute to Wikipedia.
- Contribute to a social network
   Source: Washington University School of Medicine, St. Louis Missouri

# 8 Ways to increase usage and citation of published papers

- 1. Create your own website
- 2. Create Mind Map
- 3. Do Search Engine Optimization (SEO)
- 4. Contribute to Wikipedia
- 5. Join Twitter
- 6. Join academic social networking sites
- 7. Join LinkedIn
- 8. Deposit papers in repositories

# Repositories can disseminate information

### **Universities can:**

- meet accountability requirements
- improve the brand image of the university
- preserve academic research outputs permanently and effectively
- promote co-operation with industry and contribution to the local communities
- reduce the costs of taking charge of academic information

### Researchers can:

- gain greater visibility for their research achievements
- establish the channel for the dissemination of research outputs
- reduce the cost of preservation and dissemination of research outputs
- raise the citation rates of their articles

Source: What is an academic repository?

## **Optimize citations**

- Put your article in an institutional or subject repository.
- Publicize yourself link to your latest article in your email signature.
- Make your article more accessible
- Make your article more visible
  - Reading lists
  - Department website or personal webpage
  - Twitter and Facebook
  - LinkedIn
  - Join academic social networking sites
  - CiteULike
  - Email signature

Source: Optimize citations -http://journalauthors.tandf.co.uk/beyondpublication/optimizingcitations.asp

And

Promote your article - <a href="http://journalauthors.tandf.co.uk/beyondpublication/promotearticle.asp">http://journalauthors.tandf.co.uk/beyondpublication/promotearticle.asp</a>

# Advertising

- ResearcherID
- Wikipedia
- Web Site
- Mindmeister
- SSRN
- getCITED
- Academica
- ResearchGate
- The Berkeley Electronic Press™

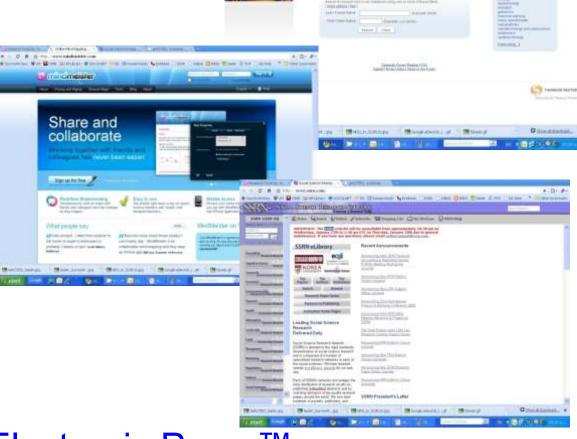

## Advertising

- MPRA
- HAL
- Malaysian Expert
- CiteULike
- PublicationsList
- Academic Research Microsoft
- WiKi
- Methodspace
- Ecademy
- Best Virtual R&D Teams Papers

## Publishing books

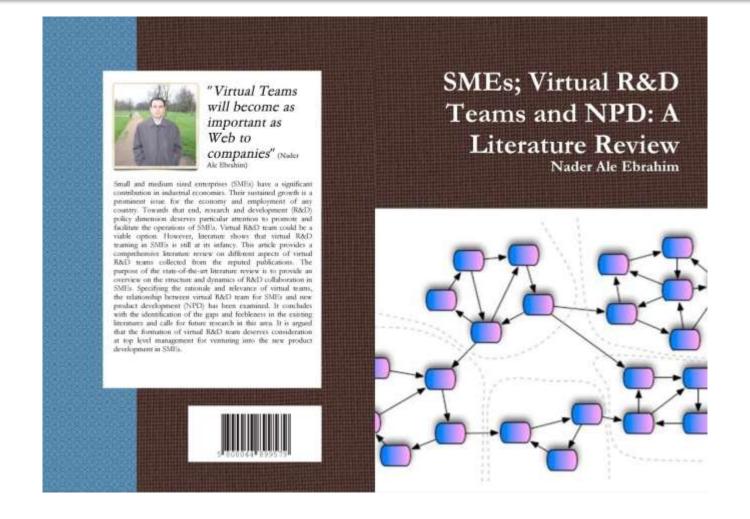

## **Microblogging**

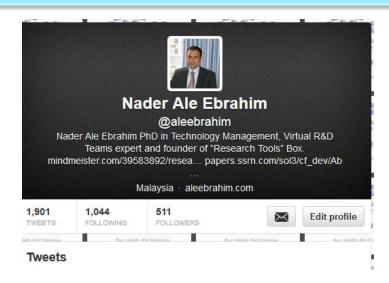

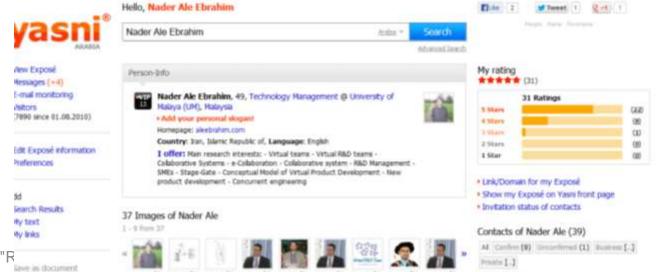

### Why should you share links to your published work online?

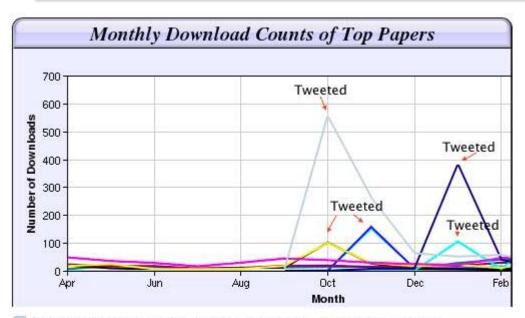

Digital Curiosities: Resource Creation Via Amateur Digitisation

Enabled backchannel: conference Twitter use by digital humanists Not Me

Framework for effective public digital records management in Uganda

Library and information resources and users of digital resources in the huma

A Virtual Tomb for Kelvingrove: Virtual Reality, Archaeology and Education

What do faculty and students really think about e-books? \* Not me

Documentation and the users of digital resources in the humanities

Classification in British public libraries: a historical perspective +Not me

Teaching TEI: The Need for TEI by Example

Should we just send a copy? Digitisation, Use and Usefulness

According to Dr Melissa Terras from the University College London Centre for Digital Humanities, "If you tell people about your research, they look at it. Your research will get looked at more than papers which are not promoted via social media" (2012).

### The Kardashian index: a measure of discrepant social media profile for scientists

 $F=43.3C^{0.32}(1)$ 

Where *F* is the number of twitter followers and *C* is the number of citations.

As a typical number of followers can now be calculated using this formula, Hall (2014) proposed that the Kardashian Index

(K-index) can be calculated as follows:

K-index=F(a)/F(c)

Where  $F_{(a)}$  is the actual number of twitter followers of researcher X and  $F_{(c)}$  is the number researcher X should have given their citations. Hence a high K-index is a warning to the community that researcher X may have built their public profile on shaky foundations, while a very low K-index suggests that a scientist is being undervalued. Here, Hall (2014) proposed that those people whose Kindex is greater than 5 can be considered 'Science Kardashians'

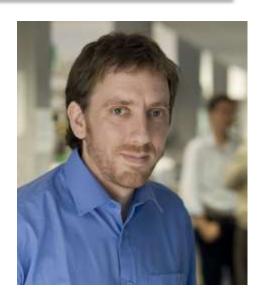

**Neil Hall, Prof** 

"Research Tools": Tools for supporting

### Network

- Build your network make sure you have dynamic diverse networks
- Join networks such as <u>LinkedIn</u>, <u>ResearchGate</u> or <u>Academic.edu</u>

See more at: http://libguides.library.curtin.edu.au/content.php?pid=417077&sid=3408994

## Academic Social Networking

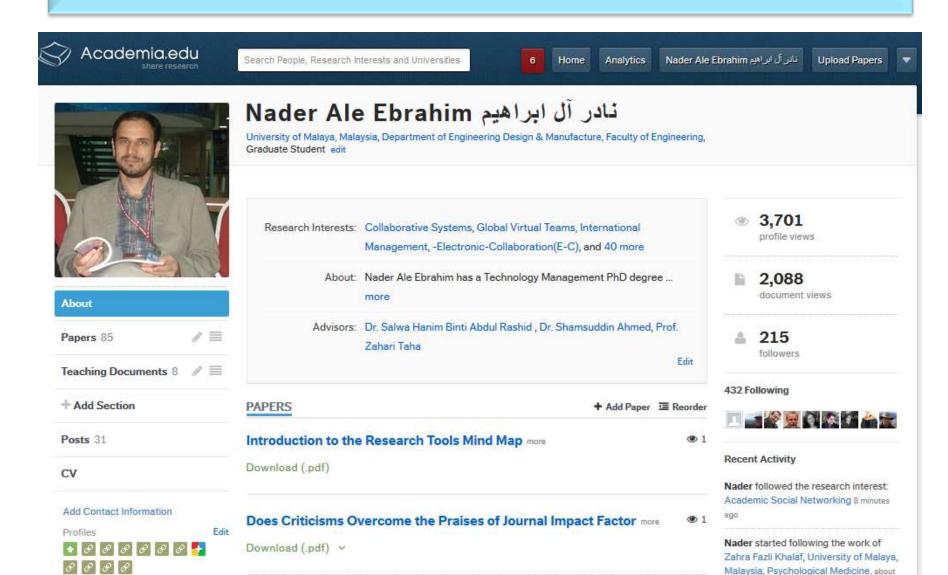

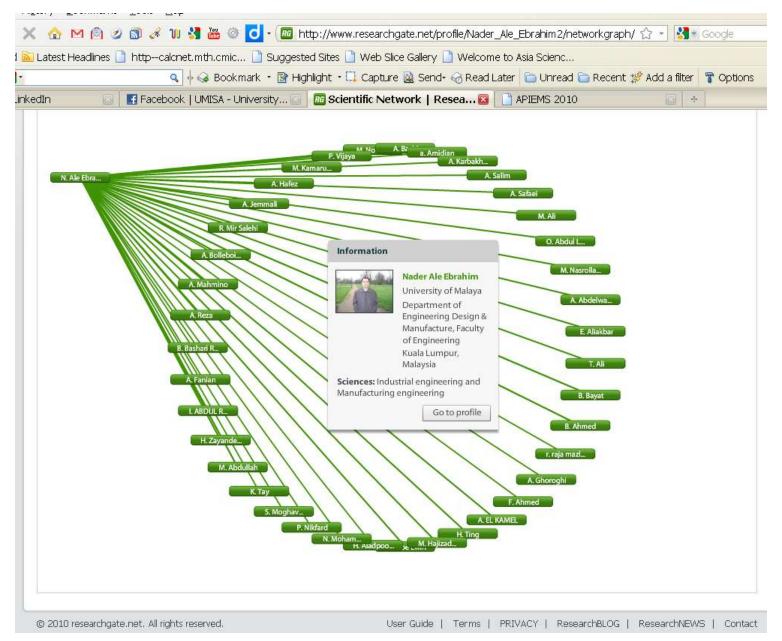

"Research Tools": Tools for supporting research and publications © Nader Ale Ebrahim 2014-2015

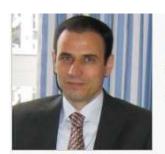

#### Nader Ale Ebrahim

PhD Candidate
University of Malaya - Department of Engineering Design & Manufacture, Faculty of Engineering

16.29 RG SCORE

Add your publications

242 FOLLOWING 257 FOLLOWERS

16.29

#### RG Score

A new way to measure scientific reputation.

The RG Score takes all your research and turns it into a source of reputation.

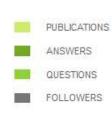

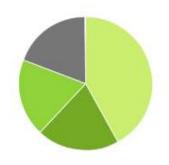

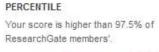

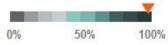

#### RG SCORE OVER TIME

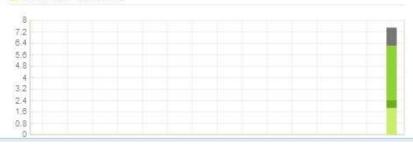

#### How does the RG Score work?

Your RG Score is calculated based on how other researchers interact with your content, how often, and who they are. The higher their score, the more yours will increase.

#### Linked in 。

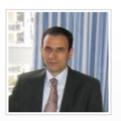

#### Nader Ale Ebrahim

Technology Management Consultant, "Research Tools" Advisor and Self-employed Researcher

Selangor, Malaysia | Automotive

Current Technology Management Consultant, "Research Tools" Advisor

at Independent Researcher

Past Research Fellow at Research Support Unit, Centre of Research

Services, IPPP, University of Malaya PhD candidate at University of Malaya

Paper & Proceedings Committee at United Kingdom - Malaysia - Ireland Engineering Science Conference 2011 (UMIES 2011)

see all ▼

Education Universiti Malaya

Faculty of Engineering ,University of Tehran Faculty of Engineering , University of Tehran

Recommendations 28 people have recommended Nader

Connections 500+ connections
Websites Personal Website

Publications,

Blog New window will open

#### Nader Ale Ebrahim's Summary

## **Blogs**

Wordpress

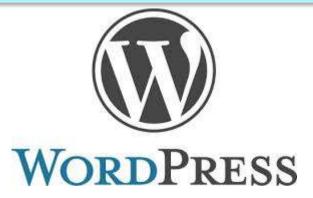

Weebly

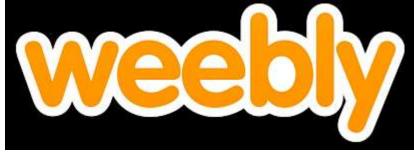

Blogger

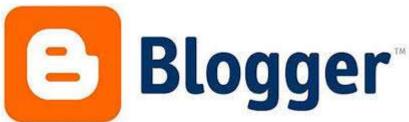

### JohnRTurner\_HPT\_resource

This blog is intended to share information, discuss new research, and identify new trends within the Human Performance Technology (HPT) field. HPT is a multi-disciplinary practice that is influenced by a number of cognate disciplines: psychology, systems theory, education, economics, and sociology - to name only a few.

Tuesday, June 4, 2013

#### New Article Acceptance: Multiagent Systems as a Team Member

I have received notice that my article titled *Multiagent Systems as a Team*Member will be published by Common Ground Publishing in their journal: The

International Journal of Technology, Knowledge, and Society. The web page for
the journal follows: http://ijt.cgpublisher.com

No date as to when the article will be published but it should be this fall. Listed below is the abstract for the journal article to give those interested an indication of what the article is about.

#### Abstract

With the increasing complex business environment that organizations have to operate in today, teams are being utilized to complete complex tasks. Teams

#### Free Counter and Web Stats

🚻 WEBSTATS

#### About Me

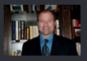

#### John R. Turne

John R. Turner is a Doctoral
Candidate at the University of
North Texas in the applied

technology and performance improvement (ATPI) program. He started his career in mechanical engineering where he was employed for 15 years. After leaving the engineering service industry, he completed a second bachelor's degree in psychology from the University of Arkansas at Little Rock, followed by a master's degree in human resource development from the University of Texas at Tyler. His research interests are in teams, team cognition, knowledge management, performance improvement, theory building, multilevel models, meta-analysis

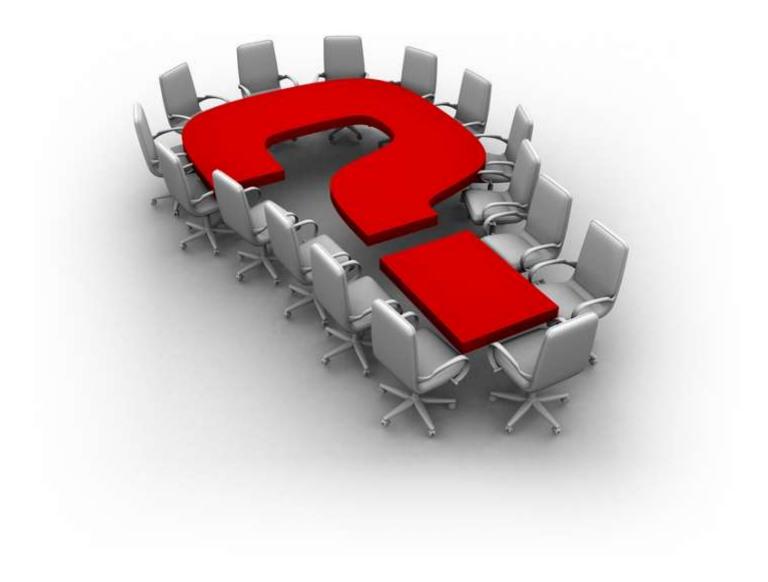

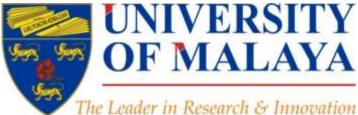

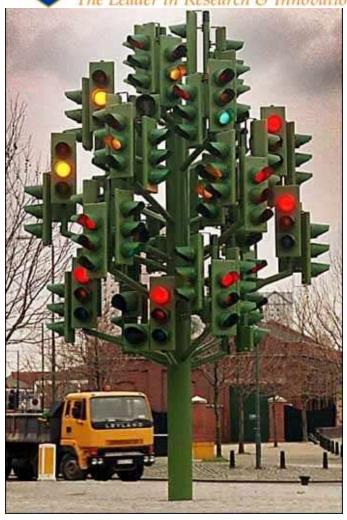

### RESEARCH SUPPORT UNIT, CENTRE OF RESEARCH SERVICES

LEVEL 2, CENTRE OF RESEARCH SERVICES RESEARCH MANAGEMENT & INNOVATION COMPLEX (IPPP), UNIVERSITY OF MALAYA

# Thank you!

#### Nader Ale Ebrahim, PhD

Research Support Unit
Centre of Research Services
Research Management & Innovation Complex
University of Malaya, Kuala Lumpur, Malaysia
<a href="http://scholar.google.com/citations">www.researcherid.com/rid/C-2414-2009</a>
<a href="http://scholar.google.com/citations">http://scholar.google.com/citations</a>

### References

- 1. Ale Ebrahim, N. (2013). *The effective use of research tools and resources*. [Presentation material]. Retrieved from <a href="http://works.bepress.com/aleebrahim/73/">http://works.bepress.com/aleebrahim/73/</a>
- 2. Ale Ebrahim, N. (2014). <u>Citation Frequency and Ethical Issue</u>. *Electronic Physician, 6*(2), 814-815. doi: 10.6084/m9.figshare.1027327
- 3. Corbyn, Z. (2010). To be the best, cite the best. Nature 539. doi: doi:10.1038/news.2010.539
- 4. Egghe, L. (2006). Theory and practice of the g-index. Scientometrics. 69, 131-152.
- 5. Ale Ebrahim, Nader, Introduction to the Research Tools Mind Map (June 14, 2013). Research World, Vol. 10, No. 4, pp. 1-3,. Available at SSRN: <a href="http://ssrn.com/abstract=2280007">http://ssrn.com/abstract=2280007</a>
- 6. Gasparyan, A. Y. (2013). Choosing the target journal: do authors need a comprehensive approach?. *Journal of Korean medical science*, 28(8), 1117-1119.
- 7. N. Hall, "The Kardashian index: a measure of discrepant social media profile for scientists," *Genome Biology*, vol. 15, no. 7, pp. 1-3, 2014/07/30, 2014.
- 8. H. Gholizadeh, H. Salehi, M. A. Embi, M. Danaee, A. Ordi, F. HabibiTanha, N. Ale Ebrahim, and N. A. A. Osman, "Economic Growth and Internet Usage Impact on Publication Productivity among ASEAN's and World's Best Universities," Modern Applied Science, vol. 8, no. 5, pp. 169-178, September 1, 2014.
- 9. J. Bailey. "Defending Against Plagiarism, Publishers need to be proactive about detecting and deterring copied text.," 26 November; http://www.the-scientist.com/?articles.view/articleNo/35677/title/Defending-Against-Plagiarism/.
- 10. N. Ale Ebrahim, H. Salehi, M. A. Embi, F. Habibi Tanha, H. Gholizadeh, S. M. Motahar, et al., "Effective Strategies for Increasing Citation Frequency," *International Education Studies*, vol. 6, pp. 93-99, October 23 2013. Available at SSRN: <a href="http://ssrn.com/abstract=2344585">http://ssrn.com/abstract=2344585</a>
- 11. K. Bakhtiyari, H. Salehi, M. A. Embi, M. Shakiba, A. Zavvari, M. Shahbazi-Moghadam, N. Ale Ebrahim, and M. Mohammadjafari, "Ethical and Unethical Methods of Plagiarism Prevention in Academic Writing," *International Education Studies*, vol. 7, no. 7, pp. 52-62, 19 June, 2014.
- 12. N. Ale Ebrahim, S. Ahmed, and Z. Taha, "New Product Development in Virtual Environment." pp. 203-218, 2008. . Available at SSRN: <a href="http://ssrn.com/abstract=1688863">http://ssrn.com/abstract=1688863</a>
- 13. Ponce, F. A., & Lozano, A. M. (2014). Highly cited works in neurosurgery. Part II: the citation classics A review (vol 112, pg 233, 2010). Journal Of Neurosurgery 120(5), 1252-1257. doi: 10.3171/2014.2.JNS14358a